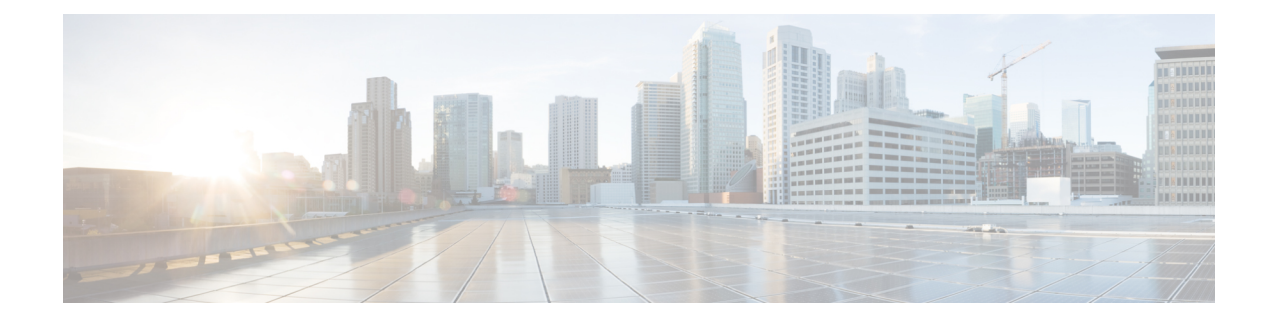

# **New, Changed, and Deprecated Commands**

• New, Changed, and Deprecated [Commands](#page-1-0) in Cisco NX-OS Releases 10.3(2) through 10.3(4a), on page [2](#page-1-0)

# <span id="page-1-0"></span>**New, Changed, and Deprecated Commands in Cisco NX-OS Releases 10.3(2) through 10.3(4a)**

#### **New Commands**

The following commands are added in these releases.

- ip msdp keychain <peer-address> <name> | no ip msdp keychain <peer-address> [<name>]
- mode sdg-agent [multi-layer] | no mode
- $[no]$  [keychain  $\leq k$ eychain name>  $|phi|$  [policy  $\leq$ policy name>]
- $[no]$  cabundle  $\leq s0$
- [no] cache-sync timer <interval>
- $\cdot$  [no] crypto ca cabundle  $\leq$ s0>
- [no] crypto key generate ecc  $\lceil \frac{1}{2} \rceil$  [exportable]  $\lceil \frac{1}{2} \rceil$  [ $\lceil \frac{1}{2} \rceil$  [exportable]  $\lceil \frac{1}{2} \rceil$  [exportable]  $\lceil \frac{1}{2} \rceil$  [exportable]  $\langle i1 \rangle$  ] | modulus2  $\langle i2 \rangle$  } ]
- [no] deep-buffer
- [no] ecckeypair  $\leq s$ 0>
- [no] fabric multicast event-history nve {size  $\{ \text{size in text} \}$  |  $\text{size in kbytes}$ }}
- [no] feature grpctunnel
- [no] hardware profile flow-redirect forward-pdu
- [no] hardware profile gpe-5-timer enable
- [no] intersight connection  $\langle$ name $\rangle$  | no intersight connection
- [no] intersight source-interface <ifName> | no intersight source-interface
- [no] intersight trustpoint <trustpoint-label> [<host-name>] | no intersight trustpoint
- [no] intersight use-vrf { default |  $\langle \text{vrf-cfg-name} \rangle$  | no intersight use-vrf
- [no] ip igmp event-history pim-library {size  $\{ \text{~size~} \}$  in text>  $| \text{~size~}$  in kbytes>}}
- [no] ip mfwd event-history pim-library {size  $\{$  <size in text>  $|$  <size in kbytes>}}
- [no] ip port access-group <acl-ip-name> <inout>
- [no] ip routing multicast event-history eoc {size  $\{ \text{size in text} \} \{ \text{size in kbytes} \} \}$
- [no] ip routing multicast event-history pim-library {size  $\{\text{size in text}\}\$
- [no] ip routing multicast event-history policy {size  $\{\text{size } i \in \mathbb{R}\}$  |  $\{\text{size } i \in \mathbb{R}\}$  |  $\{\text{size } i \in \mathbb{R}\}$
- [no] ipv6 mfwd event-history pim-library {size  $\{ \text{~size~} \}$  in text>  $| \text{~size~}$  in kbytes>}}
- [no] ipv6 routing multicast event-history eoc {size  $\{\text{size } i \in \mathbb{R}\}$  |  $\{\text{size } i \in \mathbb{R}\}$
- [no] ipv6 routing multicast event-history pim-library {size  $\{\text{size } i \leq s \}$  \[size in kbytes>}}
- [no] ipv6 routing multicast event-history policy {size  $\{$  <size\_in\_text>  $|$  <size\_in\_kbytes>}}
- [no] load-balance egress filter-policy route-map  $\leq$ map-name>
- [no] load-balance egress multipath auto-policy route-map <rmap-name>
- [no] logging level app-hosting  $\leq i$ 0>
- [no] match { ip address <acl-ip-name> | ipv6 address <acl-ipv6-name> | mac address <acl-mac-name> }
- [no] mdns-sd service-peer group
- [no] mdt data vxlan <group-range> [threshold <value>] [route-map <policy-name>] [<seq-no>]
- [no] name-lookup [use-vrf <dns-vrf-name>]
- [no] nexthop load-balance egress multisite
- [no] peer-group <group-id>
- [no] ptp peer  $\{ \langle \text{ipv4} \rangle | \langle \text{ipv6} \rangle \}$
- [no] ptp system-clock ptp
- [no] redistribute { static | direct | amt | lisp | am | hmm | icmpv6 | { {eigrp | isis | ospfv3 | rip}  $\langle \text{tag} \rangle$  } } route-map <rmap-name>
- [no] service-peer  $\epsilon$  = peer-ip> location-group  $\{\epsilon\}$  | default | all  $\{\text{role} \leq \text{role-name} > | \text{all} \}$ ]
- [no] system routing mode low-latency
- [no] system security consent-token shell-access [<timeout>] [force]
- [no] system storm-control priority-policy drop-l3
- [no] time-stamp hpt
- [no] tunnel-encryption pki source-interface  $\{\leq\}$  interface  $\{\leq\}$  cloudsec-loopback }
- [no] tunnel-encryption pki {sudi | trustpoint <trustpoint\_name>}
- [no] vxlan udp src-port {low | high | rfc}
- [no] zr-optics fec <fec\_val> muxponder <mxp\_val> modulation <mod\_val> dac-rate <dr\_val>
- [no] zrp-optics fec <fec\_val> muxponder <mxp\_val> modulation <mod\_val> dac-rate <dr\_val>
- [no] {platform | hardware} access-list tcam pbr match-default-route
- app-hosting upgrade appid <app-hosting-appid> package <uri> [no-recover]
- clear bootflash
- clear forwarding datamdt-route-history
- clear ip pim pfm-sd cache [vrf {<vrf-name> | <vrf-known-name> | all}]
- clear mdns-sd sdg service-peer  $\{ \text{ all } | \text{ ip} \leq \text{peer-ip} \}$
- clear mdns-sd sp-sdg statistics
- clear { access-list counters [<acl-ip-ipv6-mac-name>] | ip access-list counters [<acl-ip-name>] | ipv6 access-list counters  $\lceil \text{ltacl-ipv6-name} \rceil \rceil$  mac access-list counters  $\lceil \text{ltacl-mac-name} \rceil \rceil$
- hash-mode { gtp-inner-v4 | gtp-inner-v6 } | no hash-mode { gtp-inner-v4 | gtp-inner-v6 }
- intersight cnmi {  $\{$  patch | post | put } <path\_str> data <data\_str>  $|$  { get | delete } <path\_str>  $\}$
- intersight device-connector unclaim
- [no] ip pim pfm-sd range  $\{\text{specix}\}\$  { route-map < route-map-name> } |  $\{\text{prefix-list-name}\}$ }
- ip igmp snooping query flood | no ip igmp snooping query flood
- ip pim hello-authentication keychain <name> | no ip pim hello-authentication keychain [<name>]
- ip pim pfm-sd announcement gap  $\{\leq \text{interval} > |$  no ip pim pfm-sd announcement gap  $\{\leq \text{interval} > |$
- ip pim pfm-sd announcement interval {  $\langle$  sinterval> | no ip pim pfm-sd announcement interval [  $\langle$  sinterval> ]
- ip pim pfm-sd announcement rate  $\{\langle \text{rate} \rangle\}$  | no ip pim pfm-sd announcement rate  $\{\langle \text{rate} \rangle\}$
- ip pim pfm-sd announcement triggered-delay  $\{\langle time \rangle\}$  no ip pim pfm-sd announcement triggered-delay  $\lceil$  <time>  $\rceil$
- ip pim pfm-sd gsh holdtime  $\{$  <holdtime  $\rangle$  | no ip pim pfm-sd gsh holdtime  $\{\leq\}$  \boldtime  $\rangle$  |
- ip pim pfm-sd originator-id  $\{\n\| \cdot \text{interface} \geq \}$  | no ip pim pfm-sd originator-id  $\|\cdot\|$  \interface  $\geq$  ]
- ip pim pfm-sd {boundary <direction>} | no ip pim pfm-sd {boundary [<direction>]
- key-string  $6$  < keystring  $>$
- license smart source-interface <src-intf> | no license smart source-interface
- license smart vrf {<vrf\_name> | <vrf-known-name>} | no license smart vrf
- link active-jitter-management | no link active-jitter-management
- message max-size <kbytes> | no message max-size
- nbm bandwidth capacity  $\leq$  percentage $>$  | no nbm bandwidth capacity
- no userpassphrase min-unique
- set as-path-length difference  $\langle$  value $\rangle$  | no set as-path-length difference  $\langle$   $\langle$  value $\rangle$  |
- set load-share  $\langle$ value $\rangle$  | no set load-share  $\langle$ value $\rangle$  |
- set load-share multipath-equal-group  $\langle$  value> | no set load-share multipath-equal-group  $[\langle$  value> |
- set load-share multipath-unequal-group  $\langle$ value $\rangle$  | no set load-share multipath-unequal-group  $\langle$  $\langle$ value $\rangle$  |
- set maximum-paths  $\langle$ value $\rangle$  | no set maximum-paths  $[\langle$ value $\rangle]$
- set metric difference  $\langle$ value $\rangle$  | no set metric difference  $\langle$ value $\rangle$  |
- source-interface <src-intf> | no source-interface
- source-interface  $\{\langle\text{interface}\rangle\}$  | no source-interface  $\{\langle\text{interface}\rangle\}$
- switchport trunk 13-multicast receiver-vlan <vlan-id> | no switchport trunk 13-multicast receiver-vlan
- time-stamp hpt device-id  $\leq$ id $>$ | no time-stamp hpt device-id
- time-stamp hpt utc-offset | no time-stamp hpt utc-offset
- userpassphrase min-unique {  $\langle \text{count} \rangle$  }
- zr-optics cd-min $\leq$ cd min $\geq$  cd-max  $\leq$ cd max $\geq$
- zr-optics dwdm-carrier 100GHz-grid frequency <freq 100ghz val>
- zr-optics dwdm-carrier 100MHz-grid frequency <freq\_100mhz\_val>
- zr-optics dwdm-carrier 50GHz-grid { { frequency <freq 50ghz val> } | { itu-channel  $\langle$ itu\_chan\_50ghz\_val> } | { wavelength  $\langle$ wavelen\_50ghz\_val> } }
- zr-optics transmit-power  $\leq$ tx pwr>
- zrp-optics cd-min <cd\_min> cd-max <cd\_max>
- zrp-optics dwdm-carrier 100GHz-grid frequency <freq\_100ghz\_val>
- zrp-optics dwdm-carrier 100MHz-grid frequency <freq 100mhz val>
- zrp-optics dwdm-carrier 50GHz-grid { { frequency <freq 50ghz val> } | { itu-channel <itu\_chan\_50ghz\_val> } | { wavelength <wavelen\_50ghz\_val> } }
- zrp-optics transmit-power <tx\_pwr>
- {platform | hardware} rate-limiter { bpdu | ip { local } | arp | sw-fwd | mac { learned | local } | errors | fwd  $\{ miss \}$  <rate> [ burst <br/> \less burst > ] | no  $\{platform | hardware\}$  rate-limiter  $\{ bpdu | ip \}$  local  $\}$  | arp | sw-fwd | mac { local | learned} | errors | fwd { miss } } [<rate>] [burst <br/> \ended burst > ]

### **Changed Commands**

The following commands are modified in these releases.

- OLD: [no] ip load-sharing address {source-destination [port source-destination2 [symmetric | inner {all [infra-mode] | greheader [symmetric]}] | gre | gre-outer | gtpu | ipv6-flowlabel | ttl | { [udf offset <offset> length <length> ] }] | destination port2 destination2 | source } {[rotate <rotate>] | [concatenation]}+ [universal-id <random-seed>] | no ip load-sharing address
- NEW: [no] ip load-sharing address {source-destination [port source-destination2 [symmetric | inner {all [infra-mode] | greheader [symmetric]}] | gre | gre-outer | gtpu | ipv6-flowlabel | ttl | { [udf offset <offset> length <length> ] }] | destination port2 destination2 | source } { [rotate <rotate>] | [concatenation]}+ [universal-id <random-seed>] [ hardware { lb-keyshift <value1> | lb-2nd-hier-keyshift <value2> }+ ] | no ip load-sharing address
- OLD: [ip ospf event-history {adjacency | event | ha | flooding | lsa | spf | redistribution | ldp | te | rib | hello | spf-trigger | objstore | segrt } size {  $\langle$  size in text>  $|\langle$  size in Kbytes> }] | [no ip ospf event-history {adjacency | event | ha | flooding | lsa | spf | redistribution | ldp | te | rib | hello | spf-trigger | objstore | segrt}]
- NEW: [ip ospf event-history {adjacency | event | ha | flooding | lsa | spf | redistribution | ldp | te | rib | hello | spf-trigger | objstore | segrt | kernel {error | msg} } size { <size\_in\_text> | <size\_in\_Kbytes> }] | [no ip ospf event-history {adjacency | event | ha | flooding | lsa | spf | redistribution | ldp | te | rib | hello | spf-trigger | objstore | segrt | kernel {error | msg}}]
- OLD: [no] access-class <name> <inout>
- NEW: [no] access-class <acl-ip-ipv6-name> <inout>
- OLD: [no] filter access-group <acl-name> [allow-sharing]
- NEW: [no] filter access-group <vacl-name> [allow-sharing]
- OLD: [no] filter ipv6 access-group <acl-name> [allow-sharing]
- NEW: [no] filter ipv6 access-group <vacl-name> [allow-sharing]
- OLD: [no] hardware profile forwarding-mode { warp [ lpm-entry < lpm \_ warp> host-entry < host- $\geq$  l2-entry <l2> mcast-entry <mcst\_warp>] | openflow-hybrid | openflow-only | normal [lpm-entry <ipv4> mcast-entry  $\langle \text{mcst}\rangle$
- NEW: [no] hardware profile forwarding-mode { warp [ lpm-entry <lpm\_warp> host-entry <host> l2-entry  $\langle 2 \rangle$  mcast-entry  $\langle 2 \rangle$  mcst warp $\ge$ ] | normal [lpm-entry  $\langle 2 \rangle$  mcast-entry  $\langle 2 \rangle$ ] }
- OLD: [no] hardware profile tcam region  $\{\text{<}$  tcam compat type $\text{<}$  tcam compat size $\text{>}$  | ifacl <tcam\_compat\_size> [double-wide] | nat <tcam\_compat\_size> }
- NEW: [no] hardware profile tcam region  $\{\text{<}$  <tcam compat type $\text{>}<$ tcam compat size $\text{>}\$  ifacl  $\leq$ tcam\_compat\_size> [double-wide] | nat  $\leq$ tcam\_compat\_size> | ifacl-wide  $\leq$ ifacl\_wide\_tcam\_size>}
- OLD: [no] icam monitor scale { {threshold info <ithres> warning <wthres> critical <cthres>} | { { {l2-switching { mac-addresses | mst-instances | mst-vports | rpvst-vports | rpvst-vlans | total-vlans-x-ports | vlans | infra { mac } | stp { mst-instance | mst-vport | rpvst-vport | rpvst-vlan | isolated-portvlan } | vlan { vlan-count } } } | {multicast-routing { multicast-routes | igmp-groups | pim-neighbors | outgoing-interfaces | routing-forwarding { route-v4 | route-v6 | route-sg-v4 | route-starg-v4 | route-sg-v6 | route-starg-v6 | outgoing-interface } | igmp { group } | pim { neighbor } } } | {unicast-routing { bfd-sessions | eigrp-routes | ipv4-arp | ipv4-host-routes | ipv6-host-routes | ipv4-isis-routes | ospf-nbr | ospf-lsa | ospf-area | ospf-vrf| ospf-passive-intf | bfd { session } | bgp { neighbor } | eigrp { route | neighbor  $\{$  | hsrp  $\{$  mac  $\}$  | arp  $\{$  arp-count  $\}$  | ipv6-nd  $\{$  nd-count  $\}$  | routing  $\{$  host-route-v4 | host-route-v6 | lpm-route-v4 | lpm-route-v6 } | isis { adjacency | bfd-session | route } | ospf { neighbor | lsa | area } | vrf  $\{ \text{vrf-count} \}$  | vrrp  $\{ \text{grp-per-intf} \}$  | pbr  $\{ \text{seq-per-policy} \mid \text{nh-per-policy} \mid \text{ace-v4} \mid \text{ace-v4v6} \mid \text{ace-v4v6} \}$ intf } | vrrp3 { grp-per-intf | grp-dft-timer | grp-relax-timer | path-dft-timer | grp-and-path } } } | {vxlan { igmp { vlan | vtep | underlay-mcast-group } | fl { vni | underlay-mcast-group | overlay-mac | total-mac | vtep | ir-peer | ir-vni | ir-mac | vlan-mapping-under-intf | vlan-mapping-in-switch | static-mac-to-vtep | vlan-logical-port-vp | vlan-per-fex-port | vni-for-vpc-gw | igmp-group } | bgp { vni | svi | vrf | underlay-mcast-group | vtep | mac | host-route-v4 | host-route-v6 | overlay-lpm-route-v4 | overlay-lpm-route-v6 | vlan-logical-port-vp | vlan-per-fex-port | igmp-group } | bgp-ir { vni | svi | vrf | vtep | mac | host-route-v4 | host-route-v6 | overlay-lpm-route-v4 | overlay-lpm-route-v6 | vlan-logical-port-vp | vlan-per-fex-port | igmp-group } } } } limit <nlimit> } }
- NEW: [no] icam monitor scale { {threshold info <ithres> warning <wthres> critical <thres>  $\}$  | { { {l2-switching { mac-addresses | mst-instances | mst-vports | rpvst-vports | rpvst-vlans | total-vlans-x-ports | vlans | infra { mac } | stp { mst-instance | mst-vport | rpvst-vport | rpvst-vlan | isolated-portvlan | rpvst-lport } | vlan { vlan-count } } } | {multicast-routing { multicast-routes| igmp-groups| pim-neighbors | outgoing-interfaces | routing-forwarding { route-v4 | route-v6 | route-sg-v4 | route-starg-v4 | route-sg-v6 | route-starg-v6 | outgoing-interface } | igmp { group } | pim { neighbor } } } | {unicast-routing { bfd-sessions | eigrp-routes | ipv4-arp | ipv4-host-routes | ipv6-host-routes | ipv4-isis-routes | ospf-nbr | ospf-lsa | ospf-area | ospf-vrf| ospf-passive-intf | bfd { session } | bgp { neighbor } | eigrp { route | neighbor  $\{$  | hsrp  $\{$  mac  $\}$  | arp  $\{$  arp-count  $\}$  | ipv6-nd  $\{$  nd-count  $\}$  | routing  $\{$  host-route-v4 | host-route-v6 |

lpm-route-v4 | lpm-route-v6 } | isis { adjacency | bfd-session | route } | ospf { neighbor | lsa | area } | vrf  $\{ \text{vrf-count} \}$  | vrrp  $\{ \text{gp-per-nitt} \}$  | pbr  $\{ \text{seq-per-policy} \}$  | nh-per-policy | ace-v4 | ace-v6 | ace-v4v6 | intf } | vrrp3 { grp-per-intf | grp-dft-timer | grp-relax-timer | path-dft-timer | grp-and-path } } } | {vxlan { igmp { vlan | vtep | underlay-mcast-group } | fl { vni | underlay-mcast-group | overlay-mac | total-mac | vtep | ir-peer | ir-vni | ir-mac | vlan-mapping-under-intf | vlan-mapping-in-switch | static-mac-to-vtep | vlan-logical-port-vp | vlan-per-fex-port | vni-for-vpc-gw | igmp-group } | bgp { vni | svi | vrf | underlay-mcast-group | vtep | mac | host-route-v4 | host-route-v6 | overlay-lpm-route-v4 | overlay-lpm-route-v6 | vlan-logical-port-vp | vlan-per-fex-port | igmp-group } | bgp-ir { vni | svi | vrf | vtep | mac | host-route-v4 | host-route-v6 | overlay-lpm-route-v4 | overlay-lpm-route-v6 | vlan-logical-port-vp | vlan-per-fex-port | igmp-group } } } } limit <nlimit> } }

- OLD: [no] ip access-class <name> <inout>
- NEW: [no] ip access-class <acl-ip-name> <inout>
- OLD: [no] ip access-group <name> <inout>
- NEW: [no] ip access-group <acl-ip-name> <inout>
- OLD: [no] ip access-list <name> [client <clienttype> <clientID>]
- NEW: [no] ip access-list <acl-ip-name> [client <clienttype> <clientID>]
- OLD: [no] ip eigrp < eigrp-tag > bfd [disable]
- NEW: [no] ip eigrp < eigrp-ptag > bfd [disable]
- OLD: [no] ip flow monitor <monitorname> input
- NEW: [no] ip flow monitor <monitorname> { input }
- OLD: [no] ip name-server {  $\{\langle \text{ipv4}\rangle \$  =  $\|\cdot\|$   $\{\langle \text{ipv4}\rangle \$  =  $\|\cdot\|$   $\|\cdot\|$   $\|\cdot\|$   $\|\cdot\|$   $\|\cdot\|$   $\|\cdot\|$   $\|\cdot\|$   $\|\cdot\|$ } [ {<ipv4\_6> |<ipv6\_7> } [ {<ipv4\_8> |<ipv6\_9> } [ {<ipv4\_10> |<ipv6\_11> } ] ] ] ] ] | {<ipv4\_12> |<ipv6\_13> } [ use-vrf {<vrf-name> | <vrf-known-name>} ] | {<ipv4\_14> |<ipv6\_15> } [ {<ipv4\_16> |<ipv6\_17> } [ use-vrf {<vrf-name> | <vrf-known-name>} ] ] | {<ipv4\_18> |<ipv6\_19> } [ {<ipv4\_20>  $|\langle \text{ipv6 21>} \rangle$  { $\langle \text{ipv4 22>} \langle \text{ipv6 23>} \rangle$  [ use-vrf  $\langle \text{vrf-name} \rangle$   $|\langle \text{virf-known-name}\rangle$  ] ]  $|\langle \text{ipv4 24>} \rangle$ |<ipv6\_25> } [ {<ipv4\_26> |<ipv6\_27> } [ {<ipv4\_28> |<ipv6\_29> } [ {<ipv4\_30> |<ipv6\_31> } [ use-vrf {<vrf-name> | <vrf-known-name>} ] ] ] ] | {<ipv4\_32> |<ipv6\_33> } [ {<ipv4\_34> |<ipv6\_35> } [ {<ipv4\_36> |<ipv6\_37> } [ {<ipv4\_38> |<ipv6\_39> } [ {<ipv4\_40> |<ipv6\_41> } [ use-vrf  ${\text{Vert}} \left\{ \text{supp} \left( \text{supp} \left( \text{sup$  $\{\text{kipd4-46} > \text{kipd4-47} \}$  [  $\{\text{kipd4-48} > \text{kipd4-48} \}$  [  $\{\text{kipd4-48} > \text{kipd4-48} \}$  [  $\{\text{kipd4-48} > \text{kipd4-48} \}$ ] |<ipv6\_53> } [ use-vrf {<vrf-name> | <vrf-known-name>} ] ] ] ] ] ] }
- NEW: [no] ip name-server { {<ipv4\_0> |<ipv6\_1> } [ {<ipv4\_2> |<ipv6\_3> } [ {<ipv4\_4> |<ipv6\_5> } [ {<ipv4\_6> |<ipv6\_7> } [ {<ipv4\_8> |<ipv6\_9> } [ {<ipv4\_10> |<ipv6\_11> } ] ] ] ] ] | {<ipv4\_12> |<ipv6\_13> } [ source-interface <ifnum> | use-vrf {<vrf-name> | <vrf-known-name>}]+ | {<ipv4\_14> |<ipv6\_15> } [ {<ipv4\_16> |<ipv6\_17> } [ source-interface <ifnum> | use-vrf {<vrf-name> | <vrf-known-name>}]+ ] | {<ipv4\_18> |<ipv6\_19> } [ {<ipv4\_20> |<ipv6\_21> } [ {<ipv4\_22> |<ipv6\_23> } [source-interface <ifnum> | use-vrf {<vrf-name> | <vrf-known-name>}]+ ] ] | {<ipv4\_24> |<ipv6\_25>  $\{\frac{\}{2} \}$  [  $\{\frac{\pi}{28} \}$  |  $\{\frac{\pi}{28} \}$  |  $\{\frac{\pi}{28} \}$  |  $\{\frac{\pi}{28} \}$  |  $\{\frac{\pi}{29} \}$  |  $\{\frac{\pi}{30} \}$  |  $\{\frac{\pi}{31} \}$  | source-interface  $\langle$ ifnum> | use-vrf  $\langle$ <vrf-name>  $|$  <vrf-known-name>}]+ ] ]  $|$   $\langle$   $\rangle$ ipv4\_32>  $|$  $\rangle$ ipv6\_33> } [ $\langle$   $\rangle$ ipv4\_34> |<ipv6\_35> } [ {<ipv4\_36> |<ipv6\_37> } [ {<ipv4\_38> |<ipv6\_39> } [ {<ipv4\_40> |<ipv6\_41> } [ source-interface <ifnum> | use-vrf {<vrf-name> | <vrf-known-name>}] + [] ] ] | {<ipv4\_42> |<ipv6\_43>  $\{\{\text{$ }| \ {\text{}} \ {\text{}} \ {\text{}} \ {\text{}} \ {\text{}} \ {\text{}} \ {\text{}} \ {\text{}} \ {\text{}} \ {\text{}} \}  $\{\text{}} \ {\text{}} \ {\text{}} \ {\text{}} \ {\text{}} \ {\text{}} \ {\text{}} \}$   $\{\text{}} \ {\text{}} \ {\text{}} \ {\text{}} \ {\text{}} \ {\text{}} \ {\text{}} \ {\text{}} \}$   $\{\text{}} \ {\text{}} \ {\text{}} \ {\text{}} \ {\text{}} \ {\text{}} \ {\text{}} \}$   $\{\text{}} \ {\text{}} \ {\text{}} \ {\text{}} \ {\text{}} \ {\text{$

|<ipv6\_51> } [ {<ipv4\_52> |<ipv6\_53> } [ source-interface <ifnum> | use-vrf {<vrf-name> |  $\langle \text{vrf-known-name}\rangle$   $\}$   $\}$  ] ] ] ]  $\}$ 

- OLD: [no] ipv6 access-class <name> <inout>
- NEW: [no] ipv6 access-class <acl-ipv6-name> <inout>
- OLD: [no] ipv6 access-list <name> [client <clienttype> <clientID>]
- NEW: [no] ipv6 access-list <acl-ipv6-name> [client <clienttype> <clientID>]
- OLD: [no] ipv6 flow monitor <monitorname> input
- NEW: [no] ipv6 flow monitor <monitorname> { input }
- OLD: [no] ipv6 port traffic-filter <name> <inout>
- NEW: [no] ipv6 port traffic-filter <acl-ipv6-name> <inout>
- OLD: [no] ipv6 traffic-filter <name> <inout>
- NEW: [no] ipv6 traffic-filter <acl-ipv6-name> <inout>
- OLD: [no] layer2-switched flow monitor <monitorname> input
- NEW: [no] layer2-switched flow monitor <monitorname> { input }
- OLD:  $[no]$  lldp  $\{~holdtime \le i0> |$  reinit  $\le i1> |$  timer  $\le i2> |$  portid-subtype  $\le i3> |$  tlv-select  $\{~$ management-address | port-description | port-vlan | power-management | system-capabilities | system-description | system-name | dcbxp | four-wire-power-management | port { max-framesize | vlan-name } } | port-channel | multi-neighbor | chassis-id switch }
- NEW:  $[no]$  lldp  $\{~holdtime \le i0> |$  reinit  $\le i1> |$  timer  $\le i2> |$  portid-subtype  $\le i3> |$  tlv-select  $\{~$ management-address | port-description | port-vlan | power-management | system-capabilities | system-description | system-name | dcbxp | four-wire-power-management | port { max-framesize | vlan-name | link-aggregation } } | port-channel | multi-neighbor | chassis-id switch }
- OLD: [no] load-balance  $\{\{\{\text{method>\}\}\mid \{\text{buckets&ltgt\} \}\}$  +}
- NEW: [no] load-balance { { {method <lb-method > } | {buckets <br/> \end{mask-position <mpos > } } + }
- OLD: [no] logging rfc-strict { 5424 }
- NEW: [no] logging rfc-strict { 5424 [ full ] }
- OLD: [no] mac access-list <name> [client <clienttype> <clientID>]
- NEW: [no] mac access-list <acl-mac-name> [client <clienttype> <clientID>]
- OLD: [no] mac port access-group <name>
- NEW: [no] mac port access-group <acl-mac-name>
- OLD: [no] mode openflow
- NEW: [no] mode flow-redirect
- OLD: [no] mpls access-list <name>
- NEW: [no] mpls access-list <mpls\_name>
- OLD: [no] mpls port access-group <name> <inout>
- NEW: [no] mpls port access-group <mpls\_name> <inout>
- OLD:  $[no]$  ntp authentication-key  $\leq$ number $\geq$  md5 $\leq$ md5 $\geq$  $[0]$  7  $]$
- NEW: [no] ntp authentication-key  $\langle$  mumber  $\rangle$  { md5 | aes128cmac }  $\langle$  password  $\rangle$  [ 0 | 7 | 6 ]
- OLD: [no] object-group ip address <name>
- NEW: [no] object-group ip address  $\leq$ ip-obj-name>
- OLD: [no] object-group ip port <name>
- NEW: [no] object-group ip port <port-obj-name>
- OLD: [no] object-group ipv6 address <name>
- NEW: [no] object-group ipv6 address <ipv6-obj-name>
- OLD: [no] platform insert module <module\_num> [{linecard { N9K-X9516v | N9K-X9532v | N9K-X9536v | N9K-X9548v | N9K-X9564v | N9K-C9316D-GX| N9K-C9364D-GX2A } }] [asic\_mode  $\langle \text{uri0} \rangle$
- NEW: [no] platform insert module <module\_num> [{linecard { N9K-X9516v | N9K-X9532v | N9K-X9536v | N9K-X9548v | N9K-X9564v | 8201-32FH | 8201-08FM | N9K-C93180YC-EX | N9K-C93108TC-EX | N9K-C93108TC-FX | N9K-C93180YC-FX | N9K-C9348GC-FXP | N9K-C9336C-FX2 | N9K-C93240YC-FX2 | N9K-C9336C-FX2-E | N9K-C93180YC-FX3S | N9K-C93108TC-FX3P | N9K-C9364C-GX | N9K-C93600CD-GX | N9K-C9316D-GX | N9K-C9364D-GX2A | N9K-C9348D-GX2A | N9K-C9400-SW-GX2A | N9K-C9332D-GX2B | N9K-C9332D-HXA | N9K-C9336D-HXB | N9K-C9364C-HXB | N9K-X9836DM-A | N9K-X9836DM-B | N9K-C9232E-B1 } }] [{asic\_mode}]
- OLD: [no] set ip next-hop [recursive]  $\{ \{ \text{caddr1>} \} \{ \{ \text{drop-on-fail} \} \}$  [force-order]} | {[drop-on-fail] [force-order] [load-share]} | {[load-share] [drop-on-fail] [force-order]} | {[load-share] [force-order] [drop-on-fail]} | {[force-order] [drop-on-fail] [load-share]} | {[force-order] [load-share]  $\{\text{drop-on-fail}\}\}$
- NEW: [no] set ip next-hop [recursive]  $\{\{\text{caddr1>}+\text{ }\}\$  |  $\{\text{drop-on-fail}\}\$  | force-order | load-share}+ ] |  $\{\{\text{drop-on-fail }|\text{ force-order }|\text{ load-share}\}+\}$
- OLD: [no] set ip vrf {<vrf-name> | <vrf-known-name>} next-hop [recursive] {[<addr1>+] { {[drop-on-fail] [load-share] [force-order]} | {[drop-on-fail] [force-order] [load-share]} | {[load-share] [drop-on-fail] [force-order]} | {[load-share] [force-order] [drop-on-fail]} | {[force-order] [drop-on-fail] [load-share]} | {[force-order] [load-share] [drop-on-fail]}}}
- NEW: [no] set ip vrf {<vrf-name> | <vrf-known-name> } next-hop [recursive] { {<addr1>+ [{drop-on-fail}} | force-order | load-share} + ]  $\{ {\rm drop-on-fail} \}$  force-order | load-share} +  $\}$
- OLD: [no] set ipv6 next-hop {[<addr>+] {{[drop-on-fail] [load-share] [force-order]} | {[drop-on-fail] [force-order] [load-share]} | {[load-share] [drop-on-fail] [force-order]} | {[load-share] [force-order] [drop-on-fail]} | {[force-order] [drop-on-fail] [load-share]} | {[force-order] [load-share] [drop-on-fail]} } }
- NEW: [no] set ipv6 next-hop  $\{\leq addr>\ +int \{drop-on-fail \}$  force-order  $|load-share\rangle + \}$   $\{\{drop-on-fail \}$ | force-order | load-share}+ }}
- OLD: [no] set ipv6 vrf {<vrf-name> | <vrf-known-name>} next-hop {[<addr>+] { {[drop-on-fail] [load-share] [force-order]} | {[drop-on-fail] [force-order] [load-share]} | {[load-share] [drop-on-fail] [force-order]} | {[load-share] [force-order] [drop-on-fail]} | {[force-order] [drop-on-fail] [load-share]} | {[force-order] [load-share] [drop-on-fail]}}}
- NEW: [no] set ipv6 vrf {<vrf-name>| <vrf-known-name>} next-hop {{<addr>+ [{drop-on-fail | force-order  $|$  load-share} +  $|\}$   $|$   $\{$  {drop-on-fail  $|$  force-order  $|$  load-share} +  $\}$ }
- OLD: [no] snmp-server user  $\leq$   $\geq$  { enforcePriv | { [  $\leq$  s1 > ] { [auth { md5 | sha | sha-224 | sha-256 | sha-384 | sha-512  $\$  <s2> { {priv [des | aes-128]  $\$  { s3> [ { localized \tight{ localized V2key } ] [ { auto | engineID <s4>  $\}$  ]  $\}$  | { [ { localizedkey1 | localizedV2key1 } ] [ { auto1 | engineID1 <s5> } ] } } } }
- NEW: [no] snmp-server user <s0> { enforcePriv | { [ <s1> ] { [auth { md5 | sha | sha-224 | sha-256 | sha-384 | sha-512  $\$  <s2> { {priv [des | aes-128]  $\$  { s3> [ { localized \tight{ localized V2key } ] [ { auto | engineID <s4>  $\}$  ]  $\}$  | { [ { localized \text{ localizedV2 \text{ left{ localizedV2 \text{ left{ localizedV2 \text{ left{ localizedV2 \text{ left{ localized V2 \text{ left{ localized V2 \text{ left{ localized V2 \text [pwd\_type 6 auth { md5 | sha | sha-224 | sha-256 | sha-384 | sha-512 }  $\langle$ s2> { {priv [des | aes-128]  $\langle$ s3> [ localizedV2key ] [ { auto | engineID <s4> } ] } } | { [ localizedV2key1 ] [ { auto1 | engineID1 <s5> }  $\{\} \} \} \}$
- OLD: [no] time-range <name>
- NEW: [no] time-range  $\leq$ time\_range\_name>
- OLD: [no] vlan access-map <name> [<seqno>]
- NEW: [no] vlan access-map <vacl-name> [<seqno>]
- OLD: [no] vlan filter <name> { vlan-list <vlans> | vlan-list-include-reserved <vlans-include-reserved> }
- NEW: [no] vlan filter <vacl-name> { vlan-list <vlans> | vlan-list-include-reserved <vlans-include-reserved> }
- OLD: bloggerd log-dump once log-buffer sap <sap> event-history { errors | msgs | { app-specific <uuid> instance <br/> <br/> <br/> <br/> <br/>
lementance > <br/> <br/> <br/> <br/> <br/> <br/> <br/> <br/> <br/> <br/> <br/><br/><br/> $\left\{ \begin{array}{ll} 1 \end{array} \right.$
- NEW: bloggerd log-dump once log-buffer sap <sap> event-history { errors | msgs | { app-specific <uuid> instance <buffer-instance> } | all }
- OLD: bloggerd log-snapshot  $\lceil$  <identifier>  $\lceil$  time <i0>  $\rceil$  size <i1>  $\lceil$  [purge threshold <i2> $\rceil$   $\lceil$  [all]  $\rceil$  [storage  $\{boot flash \mid log flash \mid usb1 \mid usb2\}$ ]<sup>+</sup>
- NEW: bloggerd log-snapshot [<identifier> | time <i0> | size <i1> | purge threshold <i2> | all | storage  $\{boot flash \mid log flash \mid usb1 \mid usb2\}\$
- OLD: clear bgp event-history { cli | detail | errors | events | logs | msgs | objstore | periodic | sdwrap-errors | peer | nve | prefixes | urib| l2rib | rpki | all}
- NEW: clear bgp event-history { cli | detail | errors | events | logs | msgs | objstore | periodic | sdwrap-errors | peer | nve | prefixes | urib| l2rib | rpki | te | all}
- OLD: clear ip ospf [<tag>] event-history [adjacency | event | ha | flooding | lsa | spf | redistribution | cli | ldp | te | rib | hello | spf-trigger | objstore | segrt | all]
- NEW: clear ip ospf [<tag>] event-history [adjacency | event | ha | flooding | lsa | spf | redistribution | cli | ldp | te | rib | hello | spf-trigger | objstore | segrt | kernel {msg | error} | all]
- OLD: clear mdns-sd cache { mac <mac-addr> | vlan <vlan-id> | all }
- NEW: clear mdns-sd cache { mac <mac-addr> | vlan <vlan-id> | service-peer <sp-ip> | user-role <role  $| \text{vrf}$  <vrf-name>  $| \text{all} \}$
- OLD: clear mpls access-list counters [<name>]
- NEW: clear mpls access-list counters [<mpls\_name>]
- OLD: clear vlan access-list counters [<name>]
- NEW: clear vlan access-list counters [<vacl-name>]
- OLD: crypto ca import <s0> pkcs7 <uri0>
- NEW: crypto ca import <s0> pkcs7 <uri0> [ force ]
- OLD: echo [-e] [<line>]
- NEW: echo  $[-e]-n]$   $\lceil$   $\langle$  line $\rangle$
- OLD: history { {buckets-kept <num-buckets-kept>} | {distributions-of-statistics-kept <num-dist-stats>} | {enhanced [interval [<interval-seconds> [buckets [<num-buckets>]]]]} | {filter {all | failures | none | overThreshold}} | {hours-of-statistics-kept <num-hours-of-stats>} | {lives-kept <life-size-value>} | {statistics-distribution-interval <dist-interval>} }
- NEW: history { {buckets-kept <num-buckets-kept>} | {distributions-of-statistics-kept <num-dist-stats>} | {enhanced interval <interval-seconds> buckets <num-buckets>  $\}$  | {filter {all | failures | none | overThreshold}} | {hours-of-statistics-kept <num-hours-of-stats>} | {lives-kept <life-size-value>} | {statistics-distribution-interval <dist-interval>} }
- OLD: history { {distributions-of-statistics-kept <num-dist-stats>} | {enhanced [interval [<interval-seconds> [buckets [<num-buckets>]]]]} | {hours-of-statistics-kept <num-hours-of-stats>} | {statistics-distribution-interval <dist-interval>} }
- NEW: history { {distributions-of-statistics-kept <num-dist-stats>} | {enhanced interval <interval-seconds> buckets <num-buckets> } | {hours-of-statistics-kept <num-hours-of-stats>} | {statistics-distribution-interval <dist-interval>} }
- OLD: install { all  $\lceil$  nxos <uri> | kickstart <uri1> | system <uri3> | package <uri4> | serial | ignore-script-errors]+ [ force ] [ non-disruptive | no-reload | noswitchover | maintenance-mode ] [ bios | no-save ] [ bios-force ] [ non-interruptive ] [ compact ] [ override ] [ skip-kernel-upgrade ] | force-all [ nxos <uri> | serial | ignore-script-errors]+ [ non-disruptive ] [ force ] | all [ epld <uri5> nxos <uri> | nxos

<uri> epld <uri5> | package <uri4> | serial | ignore-script-errors ]+ [ force ] [ noswitchover | maintenance-mode ] [ bios | no-save ] [ bios-force ] [ non-interruptive ] [ compact ] [ override ] }

- NEW: install { all [ nxos <uri> | kickstart <uri1> | system <uri3> | package <uri4> | serial | ignore-script-errors]+ [ force ] [ keep-committed-smu ] [ non-disruptive | no-reload | noswitchover | maintenance-mode ] [ bios | no-save ] [ bios-force ] [ non-interruptive ] [ compact ] [ override ] [ skip-kernel-upgrade ] | force-all [ nxos <uri> | serial | ignore-script-errors]+ [ non-disruptive ] [ force ] | all [ epld <uri5> nxos <uri> | nxos <uri> epld <uri5> | package <uri4> | serial | ignore-script-errors ]+ [ force ] [ keep-committed-smu ] [ noswitchover | maintenance-mode ] [ bios | no-save ] [ bios-force ] [ non-interruptive ] [ compact ] [ override ] }
- OLD: lacp suspend-individual [pxe] | no lacp suspend-individual [pxe]
- NEW: lacp suspend-individual  $[px \in \{$   $\infty$  = timeout $>$  ]  $]$  | no lacp suspend-individual  $[px \in \{$   $\infty$  = timeout $>$  $\Box$
- OLD: resequence { $\{ \langle \text{ip\_ipv6\_mac\_arp} \rangle \text{ access-list} \}$  | time-range} <name> <number> <increment>
- NEW: resequence {{ip access-list <acl-ip-name> | ipv6 access-list <acl-ipv6-name> | mac access-list  $\alpha$  <acl-mac-name> | arp access-list <name> } | time-range <time\_range\_name> } <number> <increment>
- OLD: { [<seqno>] | no } <permitdeny> <proto\_icmpv6> { { { <src\_any> | {<src\_addr> <src\_wild>} | <src\_prefix> | {src\_key\_host <src\_host>} | {src\_key\_addrgrp <src\_addrgrp\_name>} } { <dst\_any> |  $\{\langle\$  <dst\_ wild>}  $\langle\$  <dst\_ prefix>  $|$  {dst\_ key\_host <dst\_ host>}  $|$  {dst\_ key\_addrgrp <dst\_addrgrp\_name>} } { [{ <icmpv6\_type> [ <icmpv6\_code> ] } | { dscp { <dscp\_num> [[dscp-mask] <dscp\_mask>] | <dscp\_str> } } | { flow-label <flow\_num> } | [log] [telemetry\_queue] [telemetry\_path] [time-range <time\_range\_name>] | packet-length {<plen\_op> <plen0> | <plen\_range> <plen1> <plen2>}]+ | [<icmpv6\_str> | { dscp { <dscp\_num> [[dscp-mask] <dscp\_mask>] | <dscp\_str> } } | { flow-label <flow\_num> } | [log] [telemetry\_queue] [telemetry\_path] [time-range <time\_range\_name>] | packet-length  ${\{\text{open} > \text{open}\} \setminus \{\text{open} > \text{open} \}}$  {  ${\{\text{green} > \text{open}\} \setminus \{\text{green} > \text{open} \}}$ } }  ${\{\{\text{green} > \text{blue} \}}$  {  ${\{\text{green} > \text{blue} \}}$  {  ${\{\text{green} > \text{blue} \}}$  {  ${\{\text{green} > \text{blue} \}}$  {  ${\{\text{green} > \text{blue} \}}$  {  ${\{\text{green} > \text{blue} \}}$  {  ${\{\text{blue} > \text{blue} \}}$  } | <src\_prefix> | {src\_key\_host <src\_host>} | {src\_key\_addrgrp <src\_addrgrp\_name>} } { <dst\_any> | {<dst\_addr> <dst\_wild>} | <dst\_prefix> | {dst\_key\_host <dst\_host>} | {dst\_key\_addrgrp <dst\_addrgrp\_name>} } {[{ dscp { <dscp\_num> [[dscp-mask] <dscp\_mask>] | <dscp\_str> } }] [{ flow-label <flow\_num> }] [fragments] [log] [telemetry\_queue] [telemetry\_path] [time-range  $\langle$ time\_range\_name>] [packet-length  $\langle$   $\rangle$ plen\_op>  $\rangle$ plen0> |  $\rangle$ plen\_range>  $\rangle$ plen1>  $\rangle$ plen2>}] [ $\{$  udf  $\{\text{~cutoff\_name} > \text{~cuff\_vals} > \text{~cuff\_mask} \} \} + \} \$  [vlan  $\{\text{~cutoff\_samples} \}$ ] ingress\_intf  $\{\text{~cinthid} > \text{~carthname}\}$ | vlan\_priority <vlanpriorityid>]+ [capture session <session-id>]  $\{$  {[<actionv6> <actionidv6>]}  ${[\langle\text{actionvo}\rangle\langle\text{actionidvo}\rangle]} + [\text{load-shared}]$
- NEW:  $\{ \leq s \leq s \leq 2 \}$  | no  $\{ \leq s \leq s \leq s \leq s \}$  |  $\{ \leq s \leq s \leq s \}$  |  $\{ \leq s \leq s \leq s \}$  |  $\{ \leq s \leq s \}$  |  $\{ \leq s \leq s \}$  |  $\{ \leq s \leq s \}$  |  $\{ \leq s \leq s \}$  |  $\{ \leq s \leq s \}$  |  $\{ \leq s \leq s \}$  |  $\{ \leq s \leq s \}$  |  $\{$ | <src\_prefix> | {src\_key\_host <src\_host>} | {src\_key\_addrgrp <src\_addrgrp\_name>} } { <dst\_any> | {<dst\_addr> <dst\_wild>} | <dst\_prefix> | {dst\_key\_host <dst\_host>} | {dst\_key\_addrgrp <dst\_addrgrp\_name>} } { [{ <icmpv6\_type> [ <icmpv6\_code> ] } | { dscp { <dscp\_num> [[dscp-mask] <dscp\_mask>] | <dscp\_str> } } | { flow-label <flow\_num> } | [log] [telemetry\_queue] [telemetry\_path] [time-range <time\_range\_name>] [all] | packet-length {<plen\_op> <plen0> | <plen\_range> <plen1>  $\{\text{elem2}\}\}\$  |  $\{\text{tempv6\_str} > \{\ \text{dsep\_num} > [[\text{dsep\_mask}] < \text{dsep\_mask}] \}$  |  $\{\text{desep\_str} > \}$  | { flow-label <flow\_num> } | [log] [telemetry\_queue] [telemetry\_path] [time-range <time\_range\_name>] [all] | packet-length {<plen\_op> <plen0> | <plen\_range> <plen1> <plen2>}]+ } } | { { <src\_any> | {<src\_addr> <src\_wild>} | <src\_prefix> | {src\_key\_host <src\_host>} | {src\_key\_addrgrp <src\_addrgrp\_name>} } { <dst\_any> | {<dst\_addr> <dst\_wild>} | <dst\_prefix> | {dst\_key\_host  $\{\text{dist host}\}\$  {solid key addrgrp <dst addrgrp name>} } { { dscp { <dscp num> [[dscp-mask] <dscp\_mask>] | <dscp\_str> } }] [{ flow-label <flow\_num> }] [fragments] [log] [telemetry\_queue] [telemetry\_path] [time-range  $\langle$ time\_range\_name>] [all] [packet-length  $\langle$   $\rangle$ plen\_op>  $\langle$  plen0> |

 $\{\phi\}=p\$  =  $\{\phi\}=p\$  =  $\{\phi\}=p\$  [{ $\{udf\}$  and  $\{\phi\}=q\$  \langle \text{\sigmath{\sigmath{\sigmath{\sigmath{\sigmath{\sigmath{\sigmath{\sigmath{\sigmath{\sigmath{\sigmath{\sigmath{\sigmath{\sigmath{\sigmath{\sigmath{\sig | ingress\_intf {<intfid> | <intfname>} | vlan\_priority <vlanpriorityid>]+ [capture session <session-id>] {[<actionv6> <actionidv6>]} {[<actionv6> <actionidv6>]}+ [load-share] }

- OLD:  $\{ {\leq}$ seqno>] | no  $\}$  <permitdeny>  ${\leq}$ proto\_igmp>  $\{ {\leq}$ src\_any>  $| {\leq}$ src\_addr>  ${\le}$ src\_wild> $\}$ <src\_prefix> | {src\_key\_host <src\_host>} | {src\_key\_addrgrp <src\_addrgrp\_name>} } { <dst\_any> | {<dst\_addr> <dst\_wild>} | <dst\_prefix> | {dst\_key\_host <dst\_host>} | {dst\_key\_addrgrp <dst\_addrgrp\_name>} } { [ [log] [telemetry\_queue] [telemetry\_path] [time-range <time\_range\_name>] | <igmp\_num> | packet-length {<plen\_op> <plen0> | <plen\_range> <plen1> <plen2>} | { dscp { <dscp\_num> [[dscp-mask] <dscp\_mask>] | <dscp\_str> } } ]+ | [ [log] [telemetry\_queue] [telemetry\_path] [time-range <time\_range\_name>] | <igmp\_str> | packet-length {<plen\_op> <plen0> | <plen\_range>  $\{\text{open1} > \text{open2} \} \$  { dscp { $\{\text{dscp\_num} \$  [[dscp-mask]  $\{\text{dscp\_mask} \} \$  \  $\{\text{dscp\_str} \}$  } }  $\}$  | [ [log] [telemetry\_queue] [telemetry\_path] [time-range <time\_range\_name>] | <igmp\_num> | packet-length {<plen\_op> <plen0> | <plen\_range> <plen1> <plen2>} | { tos { <tos\_num> | <tos\_str> } } | { precedence { <prec\_num> | <prec\_str> } } ]+ | [ [log] [telemetry\_queue] [telemetry\_path] [time-range  $\langle$   $\langle$  time\_range\_name>]  $|$   $\langle$  igmp\_str> | packet-length { $\langle$  plen\_op> $\langle$  plen0> $|$  $\rangle$   $|$  $\langle$  plen  $r$  range> $\langle$  plen1> $\langle$  plen2>} | { tos { <tos\_num> | <tos\_str> } } | { precedence { <prec\_num> | <prec\_str> } } ]+ } } | { { <src\_any> | {<src\_addr> <src\_wild>} | <src\_prefix> | {src\_key\_host <src\_host>} | {src\_key\_addrgrp <src\_addrgrp\_name>} } { <dst\_any> | {<dst\_addr> <dst\_wild>} | <dst\_prefix> | {dst\_key\_host <dst\_host>} | {dst\_key\_addrgrp <dst\_addrgrp\_name>} } { {[[fragments] | [log] [telemetry\_queue] [telemetry\_path] [time-range <time\_range\_name>] | packet-length  $\{\text{ |  $\text{ } \text{ } p$  |  $\text{ } \text{ } cap$  |  $\text{ } p$  |  $\text{ } cap$  |  $\text{ } map$  |  $\text{ } map$  |  $\text{ } map$  |  $\text{ } map$  |  $\text{ } map$  |  $\text{ } map$  |  $\text{ } map$  |  $\text{$$  $\langle$ plen1> $\langle$ plen2>} | { dscp { $\langle$ dscp\_num> [[dscp-mask]  $\langle$ dscp\_mask>]  $|$   $\langle$ dscp\_str> } } | {ttl <ttl\_num>}]}+ | {[[fragments] | [log] [telemetry\_queue] [telemetry\_path] [time-range <time\_range\_name>] | packet-length  $\{\text{open} \, \text{open} \}$   $\{\text{open} \}$   $\{\text{open} \}$  =  $\{\text{open} \}$   $\{\text{open} \}$  =  $\{\text{open} \}$  {  $\{\text{top} \, \text{box} \, \text{row} \}$   $\{\text{top} \, \text{box} \, \text{row} \}$   $\{\text{top} \, \text{box} \, \text{row} \}$   $\{\text{top} \, \text{row} \}$   $\{\text{top} \, \text{row} \}$ } } | { precedence { <prec\_num> | <prec\_str> } } | {ttl <ttl\_num>}]}+ } } [capture session <session-id>] {[<action> <actionid>]}+ [load-share] {[<action> <actionid>]}+ [log] }
- NEW: { [<seqno>] | no } <permitdeny> <proto\_igmp> { { { <src\_any> | {<src\_addr> <src\_wild>} | <src\_prefix> | {src\_key\_host <src\_host>} | {src\_key\_addrgrp <src\_addrgrp\_name>} } { <dst\_any> | {<dst\_addr> <dst\_wild>} | <dst\_prefix> | {dst\_key\_host <dst\_host>} | {dst\_key\_addrgrp <dst\_addrgrp\_name>} } { [ [log] [telemetry\_queue] [telemetry\_path] [time-range <time\_range\_name>] [all]  $\leq$  |  $\leq$  |  $\leq$  |  $\leq$  | packet-length  $\leq$  |  $\leq$  |  $\leq$  |  $\leq$  |  $\leq$  |  $\leq$  |  $\leq$  |  $\leq$  |  $\leq$  |  $\leq$  |  $\leq$  |  $\leq$  |  $\leq$  |  $\leq$  |  $\leq$  |  $\leq$  |  $\leq$  |  $\leq$  |  $\leq$  |  $\leq$  |  $\leq$  | <dscp\_num> [[dscp-mask] <dscp\_mask>] | <dscp\_str> } } ]+ | [ [log] [telemetry\_queue] [telemetry\_path] [time-range <time\_range\_name>] [all] | <igmp\_str> | packet-length {<plen\_op> <plen0> | <plen\_range> <plen1> <plen2>} | { dscp { <dscp\_num> [[dscp-mask] <dscp\_mask>] | <dscp\_str> } } ]+ | [ [log] [telemetry\_queue] [telemetry\_path] [time-range <time\_range\_name>] [all] | <igmp\_num> | packet-length  ${\{\text{open} > \text{open}\} \setminus {\text{open}} \times \text{open}}$  |  ${\{\text{two} \ \{\text{two} \ \{\text{two} \ \text{two} \ \text{two} \ \}\}\}}$  { precedence  $\{\langle p_{\text{prec\_num}} \rangle | p_{\text{prec\_str}} \rangle \}$  |+  $| [ [log] ]$  [telemetry\_queue] [telemetry\_path] [time-range <time\_range\_name>] [all] | <igmp\_str> | packet-length {<plen\_op> <plen0> | <plen\_range> <plen1>  $\{\epsilon\}=$   $\{\epsilon\$  {  $\{\epsilon\$  \sigma \sigma \sigma \sigma \sigma \sigma \sigma \sigma \sigma \sigma \sigma \sigma \sigma \sigma \sigma \sigma \sigma \sigma \sigma \sigma \sigma \sigma \sigma \sigma \sigma \sigma \sigma \sigma \ <src\_any> | {<src\_addr> <src\_wild>} | <src\_prefix> | {src\_key\_host <src\_host>} | {src\_key\_addrgrp <src\_addrgrp\_name>} } { <dst\_any> | {<dst\_addr> <dst\_wild>} | <dst\_prefix> | {dst\_key\_host <dst\_host>} | {dst\_key\_addrgrp <dst\_addrgrp\_name>} } { {[[fragments] | [log] [telemetry\_queue] [telemetry\_path] [time-range <time\_range\_name>] [all] | packet-length {<plen\_op> <plen0> | <plen\_range> <plen1> <plen2>} | { dscp { <dscp\_num> [[dscp-mask] <dscp\_mask>] | <dscp\_str> } } | {ttl <ttl\_num>}]}+ | {[[fragments] | [log] [telemetry\_queue] [telemetry\_path] [time-range  $\langle$   $\langle$  time\_range\_name>] [all] | packet-length  $\langle$   $\rangle$ [elen\_op>  $\langle$  plen0> |  $\langle$  plen\_range>  $\langle$  plen1>  $\rangle$   $\rangle$  |  $\langle$ tos {  $\{\text{cos}\$  num>  $|\text{cos}\$ } } { {precedence {  $\{\text{spec}\_\text{num}>$   $|\text{sec}\_\text{str}>$  } } { {ttl  $\{\text{ttl}\_\text{num}>$ }}+ } } [capture session <session-id>]  ${Caction > 2actionid >} + [load - share] {`cardion > 2actionid >} + {setonid >}`$  $\langle \text{wf set vlan\_actionid}\rangle$  | strip-vlan] [log] [wideflow [ srcmac {  $\langle \text{wfsrc\_any}\rangle$  |  $\langle \text{wfsrc\_addr}\rangle$ <wfsrc\_wild>} } ] [ dstmac { <wfdst\_any> | {<wfdst\_addr> <wfdst\_wild>} }] [ vlan <wf\_vlan> ]] }
- OLD: {  $[\text{>q] \mid no }$  { \epermitdeny> \eproto\_sctp> { { \epermisted \epermitdeny> | {\epermisted \epermitdeny> \epermitdeny> \epermitdeny> \epermitdeny> \epermitdeny> \epermitdeny> \epermitdeny> \epermitdeny> \epermitden <src\_prefix> | {src\_key\_host <src\_host>} | {src\_key\_addrgrp <src\_addrgrp\_name>} } [ { {<src\_port\_op> {<src\_port0> | <src\_port0\_str>}} | {<src\_port\_range> {<src\_port1> | <src\_port1\_str>} {<src\_port2> | <src\_port2\_str>}} | src\_portgroup <src\_port\_group> } ] { <dst\_any> | {<dst\_addr> <dst\_wild>} | <dst\_prefix> | {dst\_key\_host <dst\_host>} | {dst\_key\_addrgrp <dst\_addrgrp\_name>} } [ { {<dst\_port\_op> {<dst\_port0> | <dst\_port0\_str>}} | {<dst\_port\_range> {<dst\_port1> | <dst\_port1\_str>} {<dst\_port2> | <dst\_port2\_str>}} | dst\_portgroup <dst\_port\_group> } ] {[{ dscp { <dscp\_num> [[dscp-mask] <dscp\_mask>] | <dscp\_str> } }] [{ flow-label <flow\_num> }] [log] [telemetry\_queue] [telemetry\_path] [time-range <time\_range\_name>] [packet-length {<plen\_op> <plen0> | <plen\_range> <plen1> <plen2>}]}+ } | { { <src\_any> | {<src\_addr> <src\_wild>} | <src\_prefix> | {src\_key\_host <src\_host>} | {src\_key\_addrgrp <src\_addrgrp\_name>} } { <dst\_any> | {<dst\_addr> <dst\_wild>} | <dst\_prefix> | {dst\_key\_host <dst\_host>} | {dst\_key\_addrgrp <dst\_addrgrp\_name>} } {[{ dscp { <dscp\_num>  $[$ [dscp-mask] <dscp\_mask>]  $\langle$  <dscp\_str>  $\}$  }  $]$  [ $\{$  flow-label  $\langle$  flow\_num>  $\rangle$ ] [fragments] [log] [telemetry\_queue] [telemetry\_path] [time-range <time\_range\_name>] [packet-length {<plen\_op> <plen0> | <plen\_range> <plen1> <plen2>}] [{ udf {<udf\_name> <udf\_val> <udf\_mask>}+ }]}+ } [vlan <vlanid> | ingress\_intf {<intfid> | <intfname>} | vlan\_priority <vlanpriorityid>]+ [capture session <session-id>] }
- NEW: { [<seqno>] | no } <permitdeny> <proto\_sctp> { { { <src\_any> | {<src\_addr> <src\_wild>} | <src\_prefix> | {src\_key\_host <src\_host>} | {src\_key\_addrgrp <src\_addrgrp\_name>} } [ { {<src\_port\_op>  ${\vert\{\text{src\_port0}\rangle\vert \text{src\_port0\_str}\}\vert} \langle\text{src\_port\_range}\rangle \langle\text{src\_port1}\rangle}$   ${\vert\{\text{src\_port1\_str}\rangle}\rangle \langle\text{src\_port2}\rangle}$ <src\_port2\_str>}} | src\_portgroup <src\_port\_group> } ] { <dst\_any> | {<dst\_addr> <dst\_wild>} | <dst\_prefix> | {dst\_key\_host <dst\_host>} | {dst\_key\_addrgrp <dst\_addrgrp\_name>} } [ { {<dst\_port\_op> {<dst\_port0> | <dst\_port0\_str>}} | {<dst\_port\_range> {<dst\_port1> | <dst\_port1\_str>} {<dst\_port2> | <dst\_port2\_str>}} | dst\_portgroup <dst\_port\_group> } ] {[{ dscp { <dscp\_num> [[dscp-mask] <dscp\_mask>] | <dscp\_str> } }] [{ flow-label <flow\_num> }] [log] [telemetry\_queue] [telemetry\_path] [time-range <time\_range\_name>] [all] [packet-length {<plen\_op> <plen0> | <plen\_range> <plen1>  $\{\text{sen2}>}\}\$  +  $\}$  ( $\{ \text{~ssrc\_any}>$   $\{ \text{~ssrc\_addr}>$   $\}$   $\{ \text{~ssrc\_prefix}>$   $\{ \text{~src\_key\_host} \}>$ | {src\_key\_addrgrp <src\_addrgrp\_name>} } { <dst\_any> | {<dst\_addr> <dst\_wild>} | <dst\_prefix> | {dst\_key\_host <dst\_host>} | {dst\_key\_addrgrp <dst\_addrgrp\_name>} } {[{ dscp { <dscp\_num>  $[$ [dscp-mask] <dscp\_mask>] | <dscp\_str>  $}$  }  $]$  [{ flow-label <flow\_num>  $]$  [fragments] [log] [telemetry\_queue] [telemetry\_path] [time-range <time\_range\_name>] [all] [packet-length {<plen\_op>  $\langle \text{plen0}>|\langle \text{plen\_range}\rangle \langle \text{plen1}>|\langle \text{len2}\rangle|$  [{udf { $\langle \text{udf\_name}\rangle \langle \text{udf\_val}\rangle \langle \text{udf\_mask}\rangle$ }+ } [vlan <vlanid> | ingress\_intf {<intfid> | <intfname>} | vlan\_priority <vlanpriorityid>]+ [capture session  $\leq$ session-id $\geq$ ] }
- OLD: {  $[<\text{seqno}>]$  | no  $} <\text{permitteny}> <\text{proto_trop}>$  {  $\{ <\text{src_any}>$  |  $<\text{src_addr}> <\text{src_wild}>$  }<src\_prefix> | {src\_key\_host <src\_host>} | {src\_key\_addrgrp <src\_addrgrp\_name>} } [ { {<src\_port\_op>  ${\vert\langle \text{src\_port0}\rangle\vert \langle \text{src\_port0\_str}\rangle\vert \vert \langle \text{src\_port\_range}\rangle \langle \text{src\_port1}\rangle\vert \langle \text{src\_port1\_str}\rangle \langle \text{src\_port2}\rangle\vert}$ <src\_port2\_str>}} | src\_portgroup <src\_port\_group> } ] { <dst\_any> | {<dst\_addr> <dst\_wild>} | <dst\_prefix> | {dst\_key\_host <dst\_host>} | {dst\_key\_addrgrp <dst\_addrgrp\_name>} } [ { {<dst\_port\_op>  $\{\langle \text{dst\_port0>}\mid \langle \text{dst\_port0\_str>}\}\rangle \mid \{\langle \text{dst\_port\_range}\rangle \mid \langle \text{dst\_port1>}\mid \langle \text{dst\_port1\_str>}\}\rangle \mid \langle \text{dst\_port2>}\mid \langle \text{dst\_port1-str>}\rangle \mid \langle \text{dst\_port1-str>}\rangle \mid \langle \text{dst\_port1-str>}\rangle \mid \langle \text{dst\_port1-str>}\rangle \mid \langle \text{dst\_port1-str>}\rangle \mid \langle \text{dst\_port1-str>}\rangle \mid \langle \text{dst\_port1-str>}\rangle \mid \langle \text{dst\_port1-str>}\rangle \mid \langle \text{dst$ <dst\_port2\_str>}} | dst\_portgroup <dst\_port\_group> } ] { [{ dscp { <dscp\_num> [[dscp-mask] <dscp\_mask>] | <dscp\_str> } }] | [{ flow-label <flow\_num> }] | [log] [telemetry\_queue] [telemetry\_path] [time-range <time\_range\_name>] | [urg | ack | psh | rst | syn | fin | established] | {tcp-flags-mask <tcp\_flags\_mask>} | [packet-length {<plen\_op> <plen0> | <plen\_range> <plen1> <plen2>}] }+ [{ udf {<udf\_name> <udf\_val> <udf\_mask>}+ }] } | { { <src\_any> | {<src\_addr> <src\_wild>} | <src\_prefix> | {src\_key\_host <src\_host>} | {src\_key\_addrgrp <src\_addrgrp\_name>} } { <dst\_any> | {<dst\_addr> <dst\_wild>} | <dst\_prefix> | {dst\_key\_host <dst\_host>} | {dst\_key\_addrgrp <dst\_addrgrp\_name>} }  ${ {\{\text{dsep } \{\text{dscp } \text{--} \text{num}\} \} \{ \text{dsep } \text{--} \text{mask}\} } \}$  {  ${\text{dscp\_mask}}$  } }  ${\{\text{flow } \text{--} \text{low } \text{--} \}\}$ [fragments] [log] [telemetry\_queue] [telemetry\_path] [time-range <time\_range\_name>] [packet-length {<plen\_op> <plen0> | <plen\_range> <plen1> <plen2>}] [{ udf {<udf\_name> <udf\_val> <udf\_mask>}+

}]}+ }} [vlan <vlanid> | ingress\_intf {<intfid> | <intfname>} | vlan\_priority <vlanpriorityid>]+ [capture session <session-id>]  $\{$  <actionv6> <actionidv6>]}  $\{$  { $\{$ <actionv6> <actionidv6>]} + [load-share]

- NEW: { [<seqno>] | no } <permitdeny> <proto\_tcp> { { { <src\_any> | {<src\_addr> <src\_wild>} | <src\_prefix> | {src\_key\_host <src\_host>} | {src\_key\_addrgrp <src\_addrgrp\_name>} } [ { {<src\_port\_op>  ${\leq}$ src\_port0>  $|\leq$ src\_port0\_str> $\}$   ${\leq}$ src\_port\_range>  ${\leq}$ src\_port1>  $|\leq$ src\_port1\_str> ${\leq}$   ${\leq}$ src\_port2> | <src\_port2\_str>}} | src\_portgroup <src\_port\_group> } ] { <dst\_any> | {<dst\_addr> <dst\_wild>} | <dst\_prefix> | {dst\_key\_host <dst\_host>} | {dst\_key\_addrgrp <dst\_addrgrp\_name>} } [ { {<dst\_port\_op> {<dst\_port0> | <dst\_port0\_str>}} | {<dst\_port\_range> {<dst\_port1> | <dst\_port1\_str>} {<dst\_port2> | <dst\_port2\_str>}} | dst\_portgroup <dst\_port\_group> } ] { [{ dscp { <dscp\_num> [[dscp-mask] <dscp\_mask>] | <dscp\_str> } }] | [{ flow-label <flow\_num> }] | [log] [telemetry\_queue] [telemetry\_path] [time-range <time\_range\_name>] [all] | [urg | ack | psh | rst | syn | fin | established] | {tcp-flags-mask <tcp\_flags\_mask>} | [packet-length {<plen\_op> <plen0> | <plen\_range> <plen1> <plen2>}] }+ [{ udf {<udf\_name> <udf\_val> <udf\_mask>}+ }] } | { { <src\_any> | {<src\_addr> <src\_wild>} | <src\_prefix> | {src\_key\_host <src\_host>} | {src\_key\_addrgrp <src\_addrgrp\_name>} } { <dst\_any> | {<dst\_addr> <dst\_wild>} | <dst\_prefix> | {dst\_key\_host <dst\_host>} | {dst\_key\_addrgrp <dst\_addrgrp\_name>} } {[{ dscp { <dscp\_num> [[dscp-mask] <dscp\_mask>] | <dscp\_str> } }] [{ flow-label <flow\_num> }] [fragments] [log] [telemetry\_queue] [telemetry\_path] [time-range <time\_range\_name>] [all] [packet-length {<plen\_op> <plen0> | <plen\_range> <plen1> <plen2>}] [{ udf {<udf\_name> <udf\_val> <udf\_mask>}+ }]}+ }} [vlan <vlanid> | ingress\_intf {<intfid> | <intfname>} | vlan\_priority <vlanpriorityid>]+ [capture session <session-id>]  $\{$  <actionv6> <actionidv6>]}  $\{$  { $\{$ <actionv6> <actionidv6>]} + [load-share]
- OLD:  $\{ {\text{~} \leq \text{~} \leq \text{~} \leq \text{~} \leq \text{~} \leq \text{~} \leq \text{~} \leq \text{~} \leq \text{~} \} \}$  |  $\{ {\text{~} \leq \text{~} \leq \text{~} \leq \text{~} \leq \text{~} \leq \text{~} \leq \text{~} \leq \text{~} \leq \text{~} \leq \text{~} \leq \text{~} \leq \text{~} \leq \text{~} \leq \text{~} \leq \text{~} \leq \text{~} \leq \text{$ <src\_prefix> | {src\_key\_host <src\_host>} | {src\_key\_addrgrp <src\_addrgrp\_name>} } [ { {<src\_port\_op>  ${\leq}$ src\_port0>  $|\leq$ src\_port0\_str> $\}$   ${\leq}$ src\_port\_range>  ${\leq}$ src\_port1>  $|\leq$ src\_port1\_str> $\}$   ${\leq}$ src\_port2> | <src\_port2\_str>}} | src\_portgroup <src\_port\_group> } ] { <dst\_any> | {<dst\_addr> <dst\_wild>} | <dst\_prefix> | {dst\_key\_host <dst\_host>} | {dst\_key\_addrgrp <dst\_addrgrp\_name>} } [ { {<dst\_port\_op> {<dst\_port0> | <dst\_port0\_str>}} | {<dst\_port\_range> {<dst\_port1> | <dst\_port1\_str>} {<dst\_port2> | <dst\_port2\_str>}} | dst\_portgroup <dst\_port\_group> } ] {[{ dscp { <dscp\_num> [[dscp-mask] <dscp\_mask>] | <dscp\_str> } }] [{ flow-label <flow\_num> }] [log] [telemetry\_queue] [telemetry\_path] [time-range <time\_range\_name>] [packet-length  $\{\text{open} \to \text{open} \$  | <plen\_range> <plen1>  $\{\{\text{udf name}\} \cup \{\text{udf name}\} \cup \{\text{udf make}\} \}$  [nve vni <vni-id>]  $\{\{\text{~ssc_any}\} \}$ {<src\_addr> <src\_wild>} | <src\_prefix> | {src\_key\_host <src\_host>} | {src\_key\_addrgrp <src\_addrgrp\_name>} } { <dst\_any> | {<dst\_addr> <dst\_wild>} | <dst\_prefix> | {dst\_key\_host <dst\_host>} | {dst\_key\_addrgrp <dst\_addrgrp\_name>} } {[{ dscp { <dscp\_num> [[dscp-mask] <dscp\_mask>] | <dscp\_str> } }] [{ flow-label <flow\_num> }] [fragments] [log] [telemetry\_queue] [telemetry\_path] [time-range <time\_range\_name>] [packet-length  $\{\text{open} \}$  <plen\_op> <plen0> | <plen\_range>  $\{\phi$  = \text{\math{\math{\math{\math{\math{\math{\math{\math{\math{\math{\math{\math{\math{\math{\math{\math{\math{\math{\math{\math{\math{\math{\math{\math{\math{\math{\math{\math{\math{\math{\math{\math{\math{\math{\ma <vlanid> | ingress\_intf {<intfid> | <intfname>} | vlan\_priority <vlanpriorityid>]+ [capture session <session-id>] {[<actionv6> <actionidv6>]} {[<actionv6> <actionidv6>]}+ [load-share]
- NEW: { [<seqno>] | no } <permitdeny> <proto\_udp> { { { <src\_any> | {<src\_addr> <src\_wild>} | <src\_prefix> | {src\_key\_host <src\_host>} | {src\_key\_addrgrp <src\_addrgrp\_name>} } [ { {<src\_port\_op>  ${\leq}$ src\_port0>  $|\leq$ src\_port0\_str> $\}$  |  ${\leq}$ src\_port\_range>  ${\leq}$ src\_port1>  $|\leq$ src\_port1\_str> $\}$   ${\leq}$ src\_port2> | <src\_port2\_str>}} | src\_portgroup <src\_port\_group> } ] { <dst\_any> | {<dst\_addr> <dst\_wild>} | <dst\_prefix> | {dst\_key\_host <dst\_host>} | {dst\_key\_addrgrp <dst\_addrgrp\_name>} } [ { {<dst\_port\_op> {<dst\_port0> | <dst\_port0\_str>}} | {<dst\_port\_range> {<dst\_port1> | <dst\_port1\_str>} {<dst\_port2> | <dst\_port2\_str>}} | dst\_portgroup <dst\_port\_group> } ] {[{ dscp { <dscp\_num> [[dscp-mask] <dscp\_mask>] | <dscp\_str> } }] [{ flow-label <flow\_num> }] [log] [telemetry\_queue] [telemetry\_path] [time-range <time\_range\_name>] [all] [packet-length {<plen\_op> <plen0> | <plen\_range> <plen1>  $\{\psi\} = \phi(2) - \frac{1}{2} \left\{ \left\{ \frac{1}{2} \left[ \frac{1}{2} \left( \frac{1}{2} \left[ \frac{1}{2} \left( \frac{1}{2} \right) - \frac{1}{2} \left( \frac{1}{2} \right) \right) \right] \right\} \right\}$ {<src\_addr> <src\_wild>} | <src\_prefix> | {src\_key\_host <src\_host>} | {src\_key\_addrgrp

<src\_addrgrp\_name>} } { <dst\_any> | {<dst\_addr> <dst\_wild>} | <dst\_prefix> | {dst\_key\_host <dst\_host>} | {dst\_key\_addrgrp <dst\_addrgrp\_name>} } {[{ dscp { <dscp\_num> [[dscp-mask] <dscp\_mask>] | <dscp\_str> } }] [{ flow-label <flow\_num> }] [fragments] [log] [telemetry\_queue] [telemetry\_path] [time-range <time\_range\_name>] [all] [packet-length  $\{\text{\v{open}op\}$  <plen(0> |  $\{\n\{1\} \cdot \text{supp} \geq \text{supp} \geq \left\{ \left[ \left( \text{adj} \cdot \text{supp} \cdot \text{adj} \cdot \text{adj} \cdot \text{adj} \cdot \text{diag} \cdot \text{adj} \cdot \text{diag} \cdot \text{adj} \cdot \text{diag} \cdot \text{adj} \cdot \text{diag} \cdot \text{adj} \cdot \text{diag} \cdot \text{adj} \cdot \text{diag} \cdot \text{adj} \cdot \text{diag} \cdot \text{adj} \cdot \text{diag} \cdot \text{adj} \cdot \text{diag} \cdot \text{adj} \cdot \text{diag} \cdot \text{adj} \cdot \text{diag} \$ <vni-id>] [vlan <vlanid> | ingress\_intf {<intfid> | <intfname>} | vlan\_priority <vlanpriorityid>]+ [capture session <session-id>]  $\{$  <actionv6> <actionidv6>]}  $\{$  <actionument {\end{mathbm{c}}} + [load-share]

- OLD:  $\{ {\leq} \in \mathbb{R}^n \}$  | no  $\} {\leq} \in \mathbb{R}^n$  |  $\{ {\leq} \in \mathbb{R}^n \}$  |  $\{ {\leq} \in \mathbb{R}^n \}$  |  $\{ {\leq} \in \mathbb{R}^n \}$  |  $\{ {\leq} \in \mathbb{R}^n \}$  |  $\{ {\leq} \in \mathbb{R}^n \}$ {<dst\_addr> <dst\_wild>} } [ <mac\_proto> | <mac\_proto\_str> ] [ vlan <vlan> | cos <cos> ]+ [time-range  $\langle$  = time\_range\_name>] [capture session  $\langle$  \ession-id>]  $\langle$   $|$  $\langle$  = macaction $\rangle$   $\langle$  = macactionid>]  $\rangle$  + [load-share] {[<macaction> <macactionid>]}+ [{ udf {<udf\_name> <udf\_val> <udf\_mask>}+ }]
- NEW: { [<seqno>] | no } <permitdeny> { <src\_any> | {<src\_addr> <src\_wild>} } { <dst\_any> | {<dst\_addr> <dst\_wild>} } [ <mac\_proto> | <mac\_proto\_str> ] [ vlan <vlan> | cos <cos> ]+ [time-range  $\langle$  = time\_range\_name>] [capture session  $\langle$  \endefinition  $\langle$  \endefinitions  $\langle$  \endefinitions  $\rangle$ } + [load-share]  ${\rm [<}$  macaction>  $\rm >$  macactionid>] $\}$  + [ ${\rm \{udf \}$   $\rm <}$   $\rm <$   $\rm <$   $\rm <$   $\rm <$   $\rm <}$   $\rm <$   $\rm <$   $\rm <}$   $\rm <$   $\rm <}$   $\rm <$   $\rm <$   $\rm <}$   $\rm <}$   $\rm <}$   $\}$   $\rm [all]$
- OLD: { [<seqno>] | no } <permitdeny> { { {{ethertype'dethertypeid>} | { { ip | <proto> | <ip\_other\_proto> } { <src\_any> | {<src\_addr> <src\_wild>} | <src\_prefix> | {src\_key\_host <src\_host>} | {src\_key\_addrgrp <src\_addrgrp\_name>} } { <dst\_any> | {<dst\_addr> <dst\_wild>} | <dst\_prefix> | {dst\_key\_host <dst\_host>} | {dst\_key\_addrgrp <dst\_addrgrp\_name>} } { {[[fragments] | [log] [telemetry\_queue] [telemetry\_path] [time-range  $\langle$ time\_range\_name>] | packet-length  $\langle$   $\rangle$ [elen\_op> $\langle$ plen0> |  $\langle$ plen\_range>  $\leq plen1 > plen2 > \{ \{ \text{dsep} \ \{ \text{adsep} \ \text{num} \} \ \text{[dsep} \ \text{mask} \} \ \text{adsep} \ \text{mask} \} \ \text{[dsep} \ \text{mask} \} \} \ \text{[ttd] \ \text{[ttd]} \ \text{num} \}$ | { udf {<udf\_name> <udf\_val> <udf\_mask>}+ }]}+ | {[[fragments] | [log] [telemetry\_queue] [telemetry\_path] [time-range <time\_range\_name>] | packet-length {<plen\_op> <plen0> | <plen\_range>  $\{\frac{\pi}{2} \mid \{\text{tos}_{1} \geq \text{st} \} \mid \{\text{tos}_{2} \leq \text{st} \geq \} \}$  | { precedence {  $\{\text{prec}_{1} \geq \text{st} \geq \}$  } | {ttl <ttl\_num>} | { udf {<udf\_name> <udf\_val> <udf\_mask>}+ }]}+ } [capture session <session-id>]} [vlan <vlanid> | ingress\_intf {<intfid> | <intfname>} | vlan\_priority <vlanpriorityid>]+ [{ udf {<udf\_name> <udf\_val> <udf\_mask>}+ }] } | { udf {<udf\_name> <udf\_val> <udf\_mask>}+ }}  ${\subset}$  {[<action> <actionid>]}+ [load-share] {[<action> <actionid>]}+ [log] | {[<action> <actionid>]}+ [telemetry\_queue] | {[<action> <actionid>]}+ [telemetry\_path]
- NEW:  $\{ \leq \text{seqno} \mid \text{no } \leq \text{permitted} \}$  {  $\{ \{ \text{eithertype} \leq \text{theertypeid} \} | \{ \{ \text{ip} \mid \leq \text{proto} \} | \}$  $\{ \text{inter\_proto>} \}$  {  $\{ \text{src\_any>} \}$  {  $\{ \text{src\_addr>} \}$   $\{ \text{src\_wild>} \}$  {  $\{ \text{src\_key\_host} \}$ } | {src\_key\_addrgrp <src\_addrgrp\_name>} } { <dst\_any> | {<dst\_addr> <dst\_wild>} | <dst\_prefix> | {dst\_key\_host <dst\_host>} | {dst\_key\_addrgrp <dst\_addrgrp\_name>} } { {[[fragments] | [log] [telemetry\_queue] [telemetry\_path] [time-range <time\_range\_name>] [all] | packet-length {<plen\_op>  $\{\text{open} > | \{\text{open} \colon \text{range} > \{\text{open} \} \times \{\text{den} \} \}$  { dscp\_num> [[dscp-mask]  $\{\text{deep} \text{mask} \}$ ] | <dscp\_str> } } | {ttl <ttl\_num>} | { udf {<udf\_name> <udf\_val> <udf\_mask>}+ }]}+ | {[[fragments] | [log] [telemetry\_queue] [telemetry\_path] [time-range <time\_range\_name>] [all] | packet-length  ${\{\text{open} > \text{open}\} \mid \{\text{open} = \text{range} > \text{open} \} \mid \{\text{tos} \text{space} \mid \text{close} \mid \text{close} \} \}$  | { precedence  $\{\langle prec_num\rangle | prec_str\rangle | \{ ttl \langle ttl_num\rangle | \{ udf \langle tdmm\rangle | \{ udt \} | name\rangle | udt \}$ } [capture session <session-id>]}} [vlan <vlanid> | ingress\_intf {<intfid> | <intfname>} | vlan\_priority <vlanpriorityid>]+ [{ udf {<udf\_name> <udf\_val> <udf\_mask>}+ }] } | { udf {<udf\_name> <udf\_val> <udf\_mask>}+ }} {[<action> <actionid>]}+ [load-share] {[<action> <actionid>]}+ [{set-vlan <wf\_set\_vlan\_actionid>} | strip-vlan] [log] [wideflow [ srcmac { <wfsrc\_any> | {<wfsrc\_addr> <wfsrc\_wild>} } ] [ dstmac { <wfdst\_any> | {<wfdst\_addr> <wfdst\_wild>} }] [ vlan <wf\_vlan> ]] | {[<action> <actionid>]}+ [telemetry\_queue] | {[<action> <actionid>]}+ [telemetry\_path] [all]
- OLD: { [<seqno>] | no } <permitdeny> { { ipv6 | <proto> | <ipv6\_other\_proto> } { <src\_any> | {<src\_addr> <src\_wild>} | <src\_prefix> | {src\_key\_host <src\_host>} | {src\_key\_addrgrp

<src\_addrgrp\_name>} } { <dst\_any> | {<dst\_addr> <dst\_wild>} | <dst\_prefix> | {dst\_key\_host <dst\_host>} | {dst\_key\_addrgrp <dst\_addrgrp\_name>} } {[{ dscp { <dscp\_num> [[dscp-mask] <dscp\_mask>] | <dscp\_str> } }] [{ flow-label <flow\_num> }] [fragments] [log] [telemetry\_queue] [telemetry\_path] [time-range <time\_range\_name>] [packet-length  $\{\text{open} \}$  <plen\_op> <plen0> | <plen\_range>  $\{\phi$ len1>  $\phi$ len2>}] [{ udf {<udf\_name>  $\phi$  \df\_val>  $\phi$  \df\_mask>}+ }]}+ [vlan  $\phi$  \diamid> | ingress\_intf {<intfid> | <intfname>} | vlan\_priority <vlanpriorityid>]+ [{ udf {<udf\_name> <udf\_val> <udf\_mask>}+  $\{|\text{capture session} \leq \text{session-id}\rangle\}$   $\{|\text{cactionid} \leq \text{actionid} \leq \text{actionid} \leq \}$   $\{|\text{cad-share} \leq \text{cactionid} \leq \}$ [ $log$ ]  $\{ udf \}$  <udf\_name> <udf\_val> <udf\_mask>}+ } }

- NEW:  $\{ \leq s \leq s \leq n \}$  | no  $\}$   $\leq p$ ermitdeny>  $\{ \{ \text{ipvo} \mid \leq p \text{roto} > \} \$   $\{ \leq s \text{rc} \mid \text{any} > \}$ {<src\_addr> <src\_wild>} | <src\_prefix> | {src\_key\_host <src\_host>} | {src\_key\_addrgrp <src\_addrgrp\_name>} } { <dst\_any> | {<dst\_addr> <dst\_wild>} | <dst\_prefix> | {dst\_key\_host <dst\_host>} | {dst\_key\_addrgrp <dst\_addrgrp\_name>} } {[{ dscp { <dscp\_num> [[dscp-mask] <dscp\_mask>] | <dscp\_str> } }] [{ flow-label <flow\_num> }] [fragments] [log] [telemetry\_queue] [telemetry\_path] [time-range  $\langle$ time\_range\_name>] [all] [packet-length  $\langle$   $\rangle$ [elen\_op>  $\rangle$   $\rangle$  |elen\_op> | <plen\_range> <plen1> <plen2>}] [{ udf {<udf\_name> <udf\_val> <udf\_mask>}+ }]}+ [vlan <vlanid> | ingress\_intf {<intfid> | <intfname> { | vlan\_priority <vlanpriorityid>]+ [ { udf  $\{cudf\_name$  >  $d$  <udf\_val> <udf\_mask>}+ }] [capture session <session-id>] {[<actionv6> <actionidv6>]}+ [load-share] {[<actionv6> <actionidv6>]} [log] | { udf {<udf\_name> <udf\_val> <udf\_mask>}+ } }
- OLD: {  $[\text{~seqno$]} \mid \text{no~} \text{~permitteny~}$  { { { \ended \term { { { \term { \term { \term { \term { \term { \term { \term { \term { \term { \term { \term { \term { \term { \term { \term { \term { \term { \term { \term { \term { {<src\_addr> <src\_wild>} | <src\_prefix> | {src\_key\_host <src\_host>} | {src\_key\_addrgrp <src\_addrgrp\_name>} } [ { {<src\_port\_op> {<src\_port0> | <src\_port0\_str>}} | {<src\_port\_range> {<src\_port1> | <src\_port1\_str>} {<src\_port2> | <src\_port2\_str>}} | src\_portgroup <src\_port\_group> } ] { <dst\_any> | {<dst\_addr> <dst\_wild>} | <dst\_prefix> | {dst\_key\_host <dst\_host>} | {dst\_key\_addrgrp <dst\_addrgrp\_name>} } [ { {<dst\_port\_op> {<dst\_port0> | <dst\_port0\_str>}} | {<dst\_port\_range> {<dst\_port1> | <dst\_port1\_str>} {<dst\_port2> | <dst\_port2\_str>}} | dst\_portgroup <dst\_port\_group> } ] { {[urg | ack | psh | rst | syn | fin | established | [log] [telemetry\_queue] [telemetry\_path] [time-range  $\langle$ time\_range\_name>] | packet-length {<plen\_op> <plen0> | <plen\_range> <plen1> <plen2>} | { dscp {  $\langle \text{dsep\_num}\rangle$  [[dscp-mask]  $\langle \text{dsep\_mask}\rangle$ ]  $\langle \text{dsep\_str}\rangle$  } } { http-method  $\{\langle \text{opt\_num}\rangle$   $|\langle \text{opt\_str}\rangle\}$ } | {tcp-option-length <tcp\_opt\_len>} | {tcp-flags-mask <tcp\_flags\_mask>} | {ttl <ttl\_num>}]}+ | {[urg | ack | psh | rst | syn | fin | established | [log] [telemetry\_queue] [telemetry\_path] [time-range  $\langle$   $\langle$  time\_range\_name>] | packet-length  $\langle$   $\langle$ plen\_op>  $\langle$ plen0> |  $\langle$ plen\_range>  $\langle$ plen1>  $\langle$ plen2>} |  $\langle$  tos  $\langle$  $\{\cos_0\text{num}\}$   $\{\cos_0\text{str}\}$  | { precedence  $\{\text{spec\_num}\}$   $\{\text{prec\_str}\}$  } | {ttl  $\{\text{ttl\_num}\}$ } | { udf {<udf\_name> <udf\_val> <udf\_mask>}+ }]} | { { <src\_any> | {<src\_addr> <src\_wild>} | <src\_prefix> | {src\_key\_host <src\_host>} | {src\_key\_addrgrp <src\_addrgrp\_name>} } { <dst\_any> | {<dst\_addr> <dst\_wild>} | <dst\_prefix> | {dst\_key\_host <dst\_host>} | {dst\_key\_addrgrp <dst\_addrgrp\_name>} } { {[[fragments] | [log] [telemetry\_queue] [telemetry\_path] [time-range <time\_range\_name>] | packet-length  ${\{\text{open} \} \leq \text{open}}$  |  ${\{\text{open} \} \leq \text{open}}$  |  ${\{\text{open} \} \leq \text{open}}$  |  ${\{\text{dsep} \} \leq \text{step num} \leq \text{[dsep-max} \}$  $\langle dscp\_mask \rangle | \langle dscp\_str \rangle \rangle | \{ \text{ttl} \langle \text{ttl\_num} \rangle \} | \{ \text{udf} \langle \text{cudf\_name} \rangle \langle \text{udf\_vals} \rangle \} \rangle | \{ \text{ttl} \langle \text{ttl\_num} \rangle \} | \{ \text{tdf} \langle \text{cudf\_name} \rangle \langle \text{tdf} \rangle \langle \text{v} \rangle \} | \{ \text{tdf} \langle \text{cudf\_mans} \rangle \} | \{ \text{tdf} \langle \text{cudf\_mans} \rangle \} | \{ \text{tdf} \langle \text{cudf\_mans} \rangle \}$ | {[[fragments] | [log] [telemetry\_queue] [telemetry\_path] [time-range <time\_range\_name>] | packet-length  ${\{\text{open} > \text{open}\} \setminus {\text{open}} \times \text{open}}$  |  ${\{\text{two} \ \{\text{two} \ \{\text{two} \ \text{two} \ \text{two} \ \}\}\}}$  { precedence  $\{\langle prec_num\rangle | prec_str\rangle | \{ ttl \langle ttl_num\rangle | \{ udf \langle \langle udf_namee\rangle | udr \rangle | \}$ }} }}}} [vlan <vlanid> | ingress\_intf {<intfid> | <intfname>} | vlan\_priority <vlanpriorityid>]+ { {[urg | ack | psh | rst | syn | fin | established | [log] [telemetry\_queue] [telemetry\_path] [time-range  $\langle$ time\_range\_name>] | packet-length {<plen\_op> <plen0> | <plen\_range> <plen1> <plen2>} | { dscp {  $\langle \text{dscp\_num} \rangle$  [[dscp-mask]  $\langle \text{dscp\_mask} \rangle$  |  $\langle \text{dscp\_str} \rangle$  } } | { http-method  $\{ \langle \text{opt\_num} \rangle \}$  \equals \equals \equals \equals \equals \equals \equals \equals \equals \equals \equals \equals \equals \equals \equals | {tcp-option-length <tcp\_opt\_len>} | {tcp-flags-mask <tcp\_flags\_mask>} | {ttl <ttl\_num>}]}+ | {[urg | ack | psh | rst | syn | fin | established | [log] [telemetry\_queue] [telemetry\_path] [time-range  $\langle$   $\langle$ time\_range\_name>] | packet-length  $\langle$   $\rangle$ [elen\_op>  $\langle$ plen0> |  $\langle$ plen\_range>  $\langle$ plen1>  $\rangle$ len2>} | { tos {  $\{\cos_0 x \leq \cos_1 x > 1\}$  { precedence {  $\{\sec_0 x \leq \sec_0 x > 1\}$  {ttl  $\{\text{ttl} \leq \text{ttl} \leq \tan \frac{1}{2}\}$  { udf

 $\{\text{~cutoff\_name} > \text{~cuff\_vals} > + \}$ ] [capture session <session-id>]  $\{\text{~caction} > \text{~caction} \} +$ [load-share]  ${ \ \ }$  {[<action> <actionid>] $+$  [log]

- NEW: { [<seqno>] | no } <permitdeny> { { {thertype <ethertypeid>} | { <proto\_tcp> { { { <src\_any> | {<src\_addr> <src\_wild>} | <src\_prefix> | {src\_key\_host <src\_host>} | {src\_key\_addrgrp <src\_addrgrp\_name>} } [ { {<src\_port\_op> {<src\_port0> | <src\_port0\_str>}} | {<src\_port\_range> {<src\_port1> | <src\_port1\_str>} {<src\_port2> | <src\_port2\_str>}} | src\_portgroup <src\_port\_group> } ] { <dst\_any> | {<dst\_addr> <dst\_wild>} | <dst\_prefix> | {dst\_key\_host <dst\_host>} | {dst\_key\_addrgrp <dst\_addrgrp\_name>} } [ { {<dst\_port\_op> {<dst\_port0> | <dst\_port0\_str>}} | {<dst\_port\_range> {<dst\_port1> | <dst\_port1\_str>} {<dst\_port2> | <dst\_port2\_str>}} | dst\_portgroup <dst\_port\_group> } ] { {[urg | ack | psh | rst | syn | fin | established | [log] [telemetry\_queue] [telemetry\_path] [time-range  $\langle$   $\langle$  time\_range\_name> $\langle$  [all]  $|$  packet-length  $\langle$   $\rangle$ plen\_op>  $\langle$  plen $\langle$   $\rangle$   $\rangle$   $\langle$  plen $\langle$  plen $\langle$   $\rangle$   $\rangle$   $\langle$  plen $\langle$   $\rangle$   $\rangle$   $\rangle$   $\langle$   $\rangle$   $\langle$   $\rangle$   $\rangle$   $\langle$   $\rangle$   $\langle$   $\rangle$   $\rangle$   $\langle$   $\rangle$   $\r$ dscp {  $\langle$  <dscp\_num> [[dscp-mask]  $\langle$  \dscp\_mask>]  $|$  \dscp\_str> } } | { http-method {  $\langle$  \opt\_num>  $|$  \opt\_str> }} | {tcp-option-length <tcp\_opt\_len>} | {tcp-flags-mask <tcp\_flags\_mask>} | {ttl <ttl\_num>}]}+ | {[urg | ack | psh | rst | syn | fin | established | [log] [telemetry\_queue] [telemetry\_path] [time-range  $\langle$   $\langle$  time\_range\_name> $\langle$  [all]  $|$  packet-length  $\langle$   $\rangle$ plen\_op>  $\langle$  plen $\langle$   $\rangle$   $\rangle$   $\langle$  plen $\langle$  plen $\langle$   $\rangle$   $\rangle$   $\langle$  plen $\langle$   $\rangle$   $\rangle$   $\rangle$   $\langle$   $\rangle$   $\langle$   $\rangle$   $\rangle$   $\langle$   $\rangle$   $\langle$   $\rangle$   $\rangle$   $\langle$   $\rangle$   $\r$ tos {  $\{\text{cos}\$  num>  $|\text{cos}\$  str> } } | { precedence {  $\text{c}$   $\text{sec}\$  num>  $|\text{c}$  |  $\text{sec}\$  str> } } | {ttl  $\text{c}$ ttl\_num>}]}+ } [{ udf {<udf\_name> <udf\_val> <udf\_mask>}+ }]} | { { <src\_any> | {<src\_addr> <src\_wild>} | <src\_prefix> | {src\_key\_host <src\_host>} | {src\_key\_addrgrp <src\_addrgrp\_name>} } { <dst\_any> | {<dst\_addr> <dst\_wild>} | <dst\_prefix> | {dst\_key\_host <dst\_host>} | {dst\_key\_addrgrp <dst\_addrgrp\_name>} } { {[[fragments] | [log] [telemetry\_queue] [telemetry\_path] [time-range <time\_range\_name>] [all] | packet-length {<plen\_op> <plen0> | <plen\_range> <plen1> <plen2>} | { dscp { <dscp\_num> [[dscp-mask]  $\langle dscp\_mask \rangle | \langle dscp\_str \rangle | \{ \text{ttl} \langle \text{ttl\_num} \rangle | \{ \text{udf} \langle \langle \text{udf\_name} \rangle \langle \text{udf\_val} \rangle \langle \text{udf\_mask} \rangle \} | \}$ | {[[fragments] | [log] [telemetry\_queue] [telemetry\_path] [time-range <time\_range\_name>] [all] | packet-length {<plen\_op> <plen0> | <plen\_range> <plen1> <plen2>} | { tos { <tos\_num> | <tos\_str> }  $\}$  | { precedence { <prec\_num> | <prec\_str> } } | {ttl <ttl\_num>} | { udf {<udf\_name> <udf\_val>  $\{\text{rank}\} \$  } } }  $\}$  [vlan  $\{\text{val} > | \text{int} > | \text{int} \text{name}\}$ ]  $\{\text{int} \text{name}\}$  | vlan\_priority <vlanpriorityid>]+ { {[urg | ack | psh | rst |syn | fin | established | [log] [telemetry\_queue] [telemetry\_path] [time-range <time\_range\_name>] [all] | packet-length {<plen\_op> <plen0> | <plen\_range> <plen1> <plen2>} | { dscp { <dscp\_num> [[dscp-mask] <dscp\_mask>] | <dscp\_str> } } | { http-method {  $\{\text{opt\_num}\}$  |  $\{\text{top\_str} \}$  | {tcp-option-length  $\{\text{top\_opt\_len}\}$  | {tcp-flags-mask  $\{\text{top\_flags\_mask}\}$  | {ttl <ttl\_num>}]}+ | {[urg | ack | psh | rst | syn | fin | established | [log] [telemetry\_queue] [telemetry\_path] [time-range <time\_range\_name>] [all] | packet-length {<plen\_op> <plen0> | <plen\_range> <plen1>  $\{\text{plen2>}\}\$  { tos {  $\{\text{cos\_num>}\}$  |  $\{\text{bsc\_str>}\}\$  } { {precedence {  $\{\text{bpc\_num>}\}$  |  $\{\text{cm}^2\}$  } } | {ttl <ttl\_num>}]}+ } [{ udf {<udf\_name> <udf\_val> <udf\_mask>}+ }] [capture session <session-id>]  ${\subset \text{action} > \text{caction} \} + [\text{load-shared} \ {\subset \text{action} > \text{caction} \} + [\text{set-val} \ {\text{set-val}} \ {\text{at} \ \text{of} \ \text{set} \}$ strip-vlan] [log] [wideflow [ srcmac { <wfsrc\_any> | {<wfsrc\_addr> <wfsrc\_wild>} } ] [ dstmac { <wfdst\_any> | {<wfdst\_addr> <wfdst\_wild>} }] [ vlan <wf\_vlan> ]]
- OLD: { [<seqno>] | no } <permitdeny> { { { thertype <ethertypeid>} | {<proto\_udp> { { { \le { \le { sec\_any} | {<src\_addr> <src\_wild>} | <src\_prefix> | {src\_key\_host <src\_host>} | {src\_key\_addrgrp <src\_addrgrp\_name>} } [ { {<src\_port\_op> {<src\_port0> | <src\_port0\_str>}} | {<src\_port\_range>  $\{\text{src\_port1} > \text{src\_port1\_str}\}$   $\{\text{src\_port2} > \text{src\_port2\_str}\}\}$  | src\_portgroup  $\text{src\_port\_group} > \}$ ] { <dst\_any> | {<dst\_addr> <dst\_wild>} | <dst\_prefix> | {dst\_key\_host <dst\_host>} | {dst\_key\_addrgrp <dst\_addrgrp\_name>} } [ { {<dst\_port\_op> {<dst\_port0> | <dst\_port0\_str>}} | {<dst\_port\_range> {<dst\_port1> | <dst\_port1\_str>} {<dst\_port2> | <dst\_port2\_str>}} | dst\_portgroup <dst\_port\_group> } ] { {[[log] [telemetry\_queue] [telemetry\_path] [time-range <time\_range\_name>] | packet-length  $\{\text{open} \: \} \$  =  $\{\text{open} \: \} \$  =  $\{\text{open} \: \} \$  =  $\{\text{open} \: \} \$  { dscp  $\{\text{open} \: \}$   $[\text{dscp-maxk}]$ <dscp\_mask>] | <dscp\_str> } } | {ttl <ttl\_num>}]}+ | {[[log] [telemetry\_queue] [telemetry\_path] [time-range <time\_range\_name>] | packet-length {<plen\_op> <plen0> | <plen\_range> <plen1> <plen2>} | { tos { <tos\_num> | <tos\_str> } } | { precedence { <prec\_num> | <prec\_str> } } | {ttl <ttl\_num>}]}+ } [{ udf {<udf\_name> <udf\_val> <udf\_mask>}+ }] [nve vni <vni-id>]} | { { <src\_any> | {<src\_addr>

<src\_wild>} | <src\_prefix> | {src\_key\_host <src\_host>} | {src\_key\_addrgrp <src\_addrgrp\_name>} } { <dst\_any> | {<dst\_addr> <dst\_wild>} | <dst\_prefix> | {dst\_key\_host <dst\_host>} | {dst\_key\_addrgrp <dst\_addrgrp\_name>} } { {[[fragments] | [log] [telemetry\_queue] [telemetry\_path] [time-range  $\langle$ time\_range\_name>] | packet-length {<plen\_op> <plen0> | <plen\_range> <plen1> <plen2>} | { dscp {  $\langle \text{dsep\_num}\rangle$  [[dscp-mask]  $\langle \text{dsep\_mask}\rangle$ ]  $\langle \text{dsep\_str}\rangle$  } |  $\{ \text{ttl\_num}\rangle$  |  $\{ \text{udf\_name}\rangle$ <udf\_val> <udf\_mask>}+ }]}+ | {[[fragments] | [log] [telemetry\_queue] [telemetry\_path] [time-range <time\_range\_name>] | packet-length {<plen\_op> <plen0> | <plen\_range> <plen1> <plen2>} | { tos { <tos\_num> | <tos\_str> } } | { precedence { <prec\_num> | <prec\_str> } } | {ttl <ttl\_num>} | { udf  $\{\text{~cutoff\_name} > \text{~cuff\_val} > \text{~cuff\_mask}>\}$  }  $\}$  [nve vni <vni-id>] }  $\}$  [vlan <vlanid> | ingress\_intf {<intfid> | <intfname>} | vlan\_priority <vlanpriorityid>]+ { {[[log] [telemetry\_queue] [telemetry\_path] [time-range <time\_range\_name>] | packet-length {<plen\_op> <plen0> | <plen\_range> <plen1> <plen2>} | { dscp { <dscp\_num> [[dscp-mask] <dscp\_mask>] | <dscp\_str> } } | {ttl <ttl\_num>}]}+ | {[[log] [telemetry\_queue] [telemetry\_path] [time-range <time\_range\_name>] | packet-length {<plen\_op> <plen0> | <plen\_range> <plen1> <plen2>} | { tos { <tos\_num> | <tos\_str> } } | { precedence { <prec\_num> | <prec\_str> } } | {ttl <ttl\_num>}]}+ } [{ udf {<udf\_name> <udf\_val> <udf\_mask>}+ }] # 2384 ../feature/acl\_mgr/cli/aclmgr.cmd [capture session <session-id>]  $\{$  { $\{$  < actionid>] $\}$  + [load-share]  ${$ {[<action> <actionid>]}+ [log]

• NEW: { [<seqno>] | no } <permitdeny> { { { thertype <ethertypeid>} | {<proto\_udp> { { { \le { \le { \sirc\_any}} | {<src\_addr> <src\_wild>} | <src\_prefix> | {src\_key\_host <src\_host>} | {src\_key\_addrgrp <src\_addrgrp\_name>} } [ { {<src\_port\_op> {<src\_port0> | <src\_port0\_str>}} | {<src\_port\_range> {<src\_port1> | <src\_port1\_str>} {<src\_port2> | <src\_port2\_str>}} | src\_portgroup <src\_port\_group> } ] { <dst\_any> | {<dst\_addr> <dst\_wild>} | <dst\_prefix> | {dst\_key\_host <dst\_host>} | {dst\_key\_addrgrp <dst\_addrgrp\_name>} } [ { {<dst\_port\_op> {<dst\_port0> | <dst\_port0\_str>}} | {<dst\_port\_range> {<dst\_port1> | <dst\_port1\_str>} {<dst\_port2> | <dst\_port2\_str>}} | dst\_portgroup <dst\_port\_group> } ] { {[[log] [telemetry\_queue] [telemetry\_path] [time-range <time\_range\_name>] [all] | packet-length  $\{\text{open} > \text{open}\}$  |  $\{\text{open} > \text{open} \}$  | { dscp {  $\{\text{step}_\text{num} > \{\text{deep}_\text{mask}\}$ } <dscp\_mask>] | <dscp\_str> } } | {ttl <ttl\_num>}]}+ | {[[log] [telemetry\_queue] [telemetry\_path] [time-range <time\_range\_name>] [all] | packet-length {<plen\_op> <plen0> | <plen\_range> <plen1>  $\langle$  =  $\rangle$   $\vert$  { tos {  $\langle$  tos\_num  $\rangle$   $\vert$   $\langle$  tos\_str  $\rangle$  } }  $\vert$  { precedence {  $\langle$   $\rangle$   $\rangle$   $\vert$   $\rangle$   $\vert$   $\rangle$   $\vert$   $\rangle$   $\vert$   $\rangle$   $\vert$   $\rangle$   $\vert$   $\rangle$   $\vert$   $\rangle$   $\vert$   $\rangle$   $\vert$   $\rangle$   $\vert$   $\rangle$   $\vert$   $\rangle$   $\vert$  <ttl\_num>}]}+ } [{ udf {<udf\_name> <udf\_val> <udf\_mask>}+ }] [nve vni <vni-id>]} | { { <src\_any> | {<src\_addr> <src\_wild>} | <src\_prefix> | {src\_key\_host <src\_host>} | {src\_key\_addrgrp <src\_addrgrp\_name>} } { <dst\_any> | {<dst\_addr> <dst\_wild>} | <dst\_prefix> | {dst\_key\_host <dst\_host>} | {dst\_key\_addrgrp <dst\_addrgrp\_name>} } { {[[fragments] | [log] [telemetry\_queue] [telemetry\_path] [time-range <time\_range\_name>] [all] | packet-length {<plen\_op> <plen0> | <plen\_range> <plen1> <plen2>} | { dscp { <dscp\_num> [[dscp-mask] <dscp\_mask>] | <dscp\_str> } } |  $\{ \text{ttl\_num>} \}$  |  $\{ \text{udf} \}$  <udf\_name> <udf\_val> <udf\_mask> $\}$ +  $\}$ }}+  $\{ [[fragments] | [log]$ [telemetry\_queue] [telemetry\_path] [time-range <time\_range\_name>] [all] | packet-length {<plen\_op>  $\{\phi\}=1$  > |  $\phi$  |  $\phi$  |  $\phi$  |  $\phi$  |  $\phi$  |  $\phi$  |  $\phi$  |  $\phi$  |  $\phi$  |  $\phi$  |  $\phi$  |  $\phi$  |  $\phi$  |  $\phi$  |  $\phi$  |  $\phi$  |  $\phi$  |  $\phi$  |  $\phi$  |  $\phi$  |  $\phi$  |  $\phi$  |  $\phi$  |  $\phi$  |  $\phi$  |  $\phi$  |  $\phi$  |  $\phi$  |  $\phi$  |  $\phi$   $\langle \text{prec\_num>} | \langle \text{prec\_str>} \rangle \rangle | {\text{tt} \langle \text{ttI\_num>} \rangle | \{ \text{udf\_same>} \langle \text{udf\_vals>} \langle \text{udf\_mask>} \rangle \} |} \rangle \rangle$ } [nve vni <vni-id>] }}} [vlan <vlanid> | ingress\_intf {<intfid> | <intfname>} | vlan\_priority <vlanpriorityid>]+ { {[[log] [telemetry\_queue] [telemetry\_path] [time-range <time\_range\_name>] [all] | packet-length {<plen\_op> <plen0> | <plen\_range> <plen1> <plen2>} | { dscp { <dscp\_num> [[dscp-mask] <dscp\_mask>] | <dscp\_str> } } | {ttl <ttl\_num>}]}+ | {[[log] [telemetry\_queue] [telemetry\_path] [time-range <time\_range\_name>] [all] | packet-length {<plen\_op> <plen0> | <plen\_range> <plen1> <plen2>} | { tos { <tos\_num> | <tos\_str> } } | { precedence { <prec\_num> |  $\langle$ prec\_str> } } | {ttl  $\langle$ ttl\_num>}]}+ } [{ udf  $\langle$  \eval name>  $\langle$  \udf\_name>  $\langle$  \udf\_mask>}+ }] [capture session <session-id>] {[<action> <actionid>]}+ [load-share] {[<action> <actionid>]}+ [{set-vlan  $\langle \text{wf} \rangle$  set\_vlan\_actionid>} | strip-vlan] [log] [wideflow [ srcmac  $\langle \text{wfsrc\_any}\rangle$  |  $\langle \text{wfsrc\_addr}\rangle$ <wfsrc\_wild>} } ] [ dstmac { <wfdst\_any> | {<wfdst\_addr> <wfdst\_wild>} }] [ vlan <wf\_vlan> ]]

- OLD: {  $[\leq\text{seqno}>] \mid \text{no } \leq \text{permideny}$  { {  $\{ \text{ethertype} \leq \text{thertypeid} \} \mid \{ \text{spot\_icmp} \} \{ \} \leq \text{src\_any}$ | {<src\_addr> <src\_wild>} | <src\_prefix> | {src\_key\_host <src\_host>} | {src\_key\_addrgrp <src\_addrgrp\_name>} } { <dst\_any> | {<dst\_addr> <dst\_wild>} | <dst\_prefix> | {dst\_key\_host <dst\_host>} | {dst\_key\_addrgrp <dst\_addrgrp\_name>} } { [[log] [telemetry\_queue] [telemetry\_path] [time-range <time\_range\_name>]  $| {\nvert}$  { <icmp\_type> [ <icmp\_code> ]  $| {\nvert}$  | packet-length { <plen\_op> <plen0> | <plen\_range> <plen1> <plen2>} | { dscp { <dscp\_num> [[dscp-mask] <dscp\_mask>] | <dscp\_str> }  ${}_{\text{min}}$  | [[log] [telemetry\_queue] [telemetry\_path] [time-range  $\langle$  \time\_range\_name>]  $| \langle$  \time\_str> | packet-length {<plen\_op> <plen0> | <plen\_range> <plen1> <plen2>} | { dscp { <dscp\_num> [[dscp-mask] <dscp\_mask>] | <dscp\_str> } }]+ | [[log] [telemetry\_queue] [telemetry\_path] [time-range  $\langle$   $\langle$  time\_range\_name>]  $| \langle$   $\langle$   $\rangle$   $\langle$   $\r$  $\{\text{plen\_range}\}$   $\{\text{plen1} > \text{plen2}\}$  | { tos {  $\{\text{tos\_num}\}$  |  $\{\text{procedence}$  {  $\{\text{prec\_num}\}$  |  $\langle$ prec\_str> } } }+ | [[log] [telemetry\_queue] [telemetry\_path] [time-range  $\langle$ time\_range\_name>]  $|$   $\langle$ icmp\_str> | packet-length {<plen\_op> <plen0> | <plen\_range> <plen1> <plen2>} | { tos { <tos\_num> | <tos\_str> } } | { precedence { <prec\_num> | <prec\_str> } }]+ } } | { { <src\_any> | {<src\_addr> <src\_wild>} | <src\_prefix> | {src\_key\_host <src\_host>} | {src\_key\_addrgrp <src\_addrgrp\_name>} } { <dst\_any> | {<dst\_addr> <dst\_wild>} | <dst\_prefix> | {dst\_key\_host <dst\_host>} | {dst\_key\_addrgrp <dst\_addrgrp\_name>} } { {[[fragments] | [log] [telemetry\_queue] [telemetry\_path] [time-range  $\langle$ time\_range\_name>] | packet-length {<plen\_op> <plen0> | <plen\_range> <plen1> <plen2>} | { dscp { <dscp\_num> [[dscp-mask] <dscp\_mask>] | <dscp\_str> } } | {ttl <ttl\_num>}]}+ | {[[fragments] | [log] [telemetry\_queue] [telemetry\_path] [time-range <time\_range\_name>] | packet-length {<plen\_op> <plen0>  $|\langle \text{open range}\rangle \langle \text{open1}\rangle \langle \text{open2}\rangle|$  { tos {  $\langle \text{top\_num}\rangle$  |  $\langle \text{top\_str}\rangle$  } } | { precedence {  $\langle \text{prec\_num}\rangle$  |  $\langle$  =  $\langle$  str> } }  $\{$  {ttl  $\langle$  ttl\_num>}]}+ } }  $\}$  [vlan  $\langle$  vlanid> | ingress\_intf  $\langle$  \ intifid> |  $\langle$  \ intfname> } | vlan\_priority <vlanpriorityid>]+ [capture session <session-id>] {[<action> <actionid>]}+ [load-share]  ${$ {[<action> <actionid>]}+ [log] }
- NEW: { [<seqno>] | no } <permitdeny> { { { ethertype <ethertypeid>} | { <proto\_icmp> { { { <src\_any> | {<src\_addr> <src\_wild>} | <src\_prefix> | {src\_key\_host <src\_host>} | {src\_key\_addrgrp <src\_addrgrp\_name>} } { <dst\_any> | {<dst\_addr> <dst\_wild>} | <dst\_prefix> | {dst\_key\_host <dst\_host>} | {dst\_key\_addrgrp <dst\_addrgrp\_name>} } { [[log] [telemetry\_queue] [telemetry\_path] [time-range <time\_range\_name>] [all] | { <icmp\_type> [ <icmp\_code> ] } | packet-length {<plen\_op>  $\{\text{open} > | \{\text{open} \colon \text{range} > \{\text{open} \} \times \{\text{den} \} \}$  { dscp\_num> [[dscp-mask]  $\{\text{deep} \text{mask} \}$ ] | <dscp\_str> } }]+ | [[log] [telemetry\_queue] [telemetry\_path] [time-range <time\_range\_name>] [all] |  $\langle\text{comp\_str}\rangle$  | packet-length {  $\langle\text{phen\_op}\rangle$   $\langle\text{phen\_range}\rangle$   $\langle\text{phen1}\rangle$   $\langle\text{phen2}\rangle$  } | { dscp {  $\langle\text{dscp\_num}\rangle$ } [[dscp-mask] <dscp\_mask>] | <dscp\_str> } }]+ | [[log] [telemetry\_queue] [telemetry\_path] [time-range  $\langle$   $\langle$ time\_range\_name>] [all]  $|$   $\langle$   $\langle$ icmp\_type> [ $\langle$ icmp\_code>]  $\rangle$  | packet-length  $\langle$   $\rangle$ [elen\_op>  $\langle$  plen0> |  $\langle$ plen\_range>  $\langle$ plen1>  $\langle$ plen2>} | { tos {  $\langle$ tos\_num> |  $\langle$ tos\_str> } } | { precedence {  $\langle$   $\rangle$ prec\_num> |  $\langle$ prec\_str> } }]+  $|$  [[log] [telemetry\_queue] [telemetry\_path] [time-range  $\langle$ time\_range\_name>] [all] |  $\langle \text{comp\_str} \rangle$  | packet-length  $\langle \text{open\_op} \rangle$   $\langle \text{open0>} \rangle$  |  $\langle \text{open\_range} \rangle$  =  $\langle \text{open1>} \rangle$  |  $\langle \text{tos} \rangle$   $\langle \text{tos} \rangle$  =  $\langle \text{non} \rangle$ | <tos\_str> } } | { precedence { <prec\_num> | <prec\_str> } }]+ } } | { { <src\_any> | {<src\_addr> <src\_wild>} | <src\_prefix> | {src\_key\_host <src\_host>} | {src\_key\_addrgrp <src\_addrgrp\_name>} } { <dst\_any> | {<dst\_addr> <dst\_wild>} | <dst\_prefix> | {dst\_key\_host <dst\_host>} | {dst\_key\_addrgrp <dst\_addrgrp\_name>} } { {[[fragments] | [log] [telemetry\_queue] [telemetry\_path] [time-range  $\langle$   $\langle$  time\_range\_name>] [all] | packet-length  $\langle$   $\rangle$   $\langle$  plen\_op>  $\rangle$   $\langle$  plen\_range>  $\rangle$   $\langle$  plen2>} | { dscp  $\{\langle \text{dscp\_num}\rangle \; [\text{dscp\_mask}\rangle \; \langle \text{dscp\_mask}\rangle] \; \langle \text{dscp\_str}\rangle \; \} \; \{ \{ \text{ttl} \; \langle \text{ttl\_num}\rangle \} \} + \{ \{ [\text{fragments}] \}$ [log] [telemetry\_queue] [telemetry\_path] [time-range <time\_range\_name>] [all] | packet-length {<plen\_op> <plen0> | <plen\_range> <plen1> <plen2>} | { tos { <tos\_num> | <tos\_str> } } | { precedence  $\{\langle prec\_num \rangle | \langle prec\_str \rangle \} | \{ \text{ttl} \langle \langle full\_num \rangle \} | + \} \} \}$  [vlan  $\langle \langle \langle v \rangle | \langle \langle \langle \langle \langle \langle \rangle | \rangle \rangle | + \rangle \rangle$ ]  $\langle$ intfname>} | vlan\_priority  $\langle$ vlanpriorityid>]+ [capture session  $\langle$ session-id>]  $\langle$   $\rangle$   $\langle$   $\rangle$   $\langle$   $\rangle$   $\langle$   $\rangle$   $\langle$   $\rangle$   $\langle$   $\rangle$   $\langle$   $\rangle$   $\langle$   $\rangle$   $\langle$   $\rangle$   $\langle$   $\rangle$   $\langle$   $\rangle$   $\langle$   $\rangle$   $\langle$   $\rangle$   $\langle$  [load-share]  $\{$   $\{$  <action  $\infty$  actionid  $\}$   $\}$  +  $[$  {set-vlan  $\{$ wf set\_vlan\_actionid  $\}$  | strip-vlan] [log] [wideflow [ srcmac { <wfsrc\_any> | {<wfsrc\_addr> <wfsrc\_wild>} } ] [ dstmac { <wfdst\_any> | {<wfdst\_addr>  $\langle \text{wfdst\_wild>} \rangle$  | [ vlan  $\langle \text{wf\_vlan>} \rangle$ ] }
- OLD: { ip community-list standard <name> seq <seq> {permit | deny} {internet | local-AS | no-advertise | no-export | graceful-shutdown |  $\langle$ aann>  $|$   $\langle$ number>  $|$   $\langle$ hex\_num>  $\rangle$  +  $\rangle$  |  $\langle$  no ip community-list standard <name> seq <seq> [permit | deny] [{internet | local-AS | no-advertise | no-export | graceful-shutdown |  $\langle$  <aann $>$  |  $\langle$  number $>$  |  $\langle$  hex\_num $>$ }+]}
- NEW: { ip community-list standard <name> seq <seq> {permit | deny} {internet | local-AS | no-advertise  $|no-export| graceful-shutdown| blackhole| < aann$ standard <name> seq <seq> [permit | deny] [{internet | local-AS | no-advertise | no-export | graceful-shutdown | blackhole | <aann> | <number> | <hex\_num>}+]}
- OLD: { ip community-list standard <name> {permit | deny} {internet | local-AS | no-advertise | no-export | graceful-shutdown  $|\langle$ aann $\rangle$   $|\langle$ number $\rangle$   $|\langle$  hex\_num $\rangle$  }  $|\langle$  { no ip community-list standard  $\langle$ name $\rangle$ [permit | deny] [{internet | local-AS | no-advertise | no-export | graceful-shutdown |  $\langle$  <aann> |  $\langle$  \number>  $|\langle$ hex\_num $\rangle$ }+]}
- NEW: { ip community-list standard <name> {permit | deny} {internet | local-AS | no-advertise | no-export  $|$  graceful-shutdown  $|$  blackhole  $|$  <aann> $|$  <number> $|$  <hex\_num> $\}$ +  $\}$   $|$  { no ip community-list standard <name> [permit | deny] [{internet | local-AS | no-advertise | no-export | graceful-shutdown | blackhole |  $\langle$  <aann $>$  |  $\langle$  number $>$  |  $\langle$  hex\_num $>$ }+]}
- OLD:  $\{$  {ip pim {auto-rp rp-candidate | send-rp-announce} {<interface>  $|$  <interface>} {group-list <prefix> | route-map  $\langle$  soute-map-name> | prefix-list  $\langle$  prefix-list-name>  $\langle$  {[scope  $\langle$ ttl>] | [interval  $\langle$  interval>] | [bidir]}+} | {no ip pim {{auto-rp rp-candidate} | send-rp-announce} [<interface>|<ipaddr>] [group-list <prefix> | route-map <route-map-name> | prefix-list <prefix-list-name>] {[scope <ttl>] | [interval  $\langle$ interval>] | [bidir]} } }
- NEW: { {ip pim {auto-rp rp-candidate | send-rp-announce} {<interface> | <ipaddr>} {group-list <prefix>  $|\text{route-map} \leq \text{route-map-name}\geq |\text{prefix-list} \leq \text{prefix-list-name}\geq |\{\text{scope} \leq \text{title}\}| |\text{interval} \leq \text{interval}| |\text{interval} \leq \text{interval} \leq \text{interval$ [bidir]}+} | {no ip pim {{auto-rp rp-candidate} | send-rp-announce} [<interface>|<ipaddr>] [group-list <prefix> | route-map <route-map-name> | prefix-list <prefix-list-name>] {[scope <ttl>] | [interval  $\langle$ interval>] | [bidir]}+} }
- OLD: {set community { none | {additive | internet | local-AS| no-advertise | no-export | graceful-shutdown  $|\langle \text{hex\_num}\rangle| \langle \text{number}\rangle| \langle \text{community}\rangle + \}$  | {no set community [ { none | {additive | internet |  $\vert$ local-AS | no-advertise | no-export | graceful-shutdown |  $\vert$ hex\_num $\vert$  |  $\vert$  |  $\vert$  |  $\vert$  |  $\vert$   $\vert$   $\vert$  |  $\vert$  |  $\vert$  |  $\vert$  |  $\vert$  |  $\vert$  |  $\vert$  |  $\vert$  |  $\vert$  |  $\vert$  |  $\vert$  |  $\vert$  |  $\vert$  |  $\vert$  |  $\vert$  |  $\vert$  }
- NEW: {set community { none | {additive | internet | local-AS | no-advertise | no-export | graceful-shutdown | blackhole  $|\langle$ hex\_num>  $|\langle$ number>  $|\langle$ community> }+ } }  $|$  {no set community [ { none | {additive |  $\text{internet}$  | local-AS | no-advertise | no-export | graceful-shutdown | blackhole |  $\text{<}$ hex\_num $\text{>}$  |  $\text{<}$ number $\text{>}$  |  $\text{Commuty>}$   $\{\dagger\}$
- OLD: { {[no] radius-server host <hostipname> { { key {  $0 \le 0$  >  $|6 \le 0$  >  $|7 \le 1$  >  $|1 \le 2$  > }[pac] {[auth-port  $\langle i0 \rangle$  [acct-port  $\langle i1 \rangle$ ]} } | { [auth-port1  $\langle i2 \rangle$  [acct-port1  $\langle i3 \rangle$ ] } } [ { authentication [accounting] [timeout  $\langle i4 \rangle$ ] [retransmit  $\langle i5 \rangle$ ]] } | { [accounting1] [timeout1  $\langle i6 \rangle$ ] [retransmit1  $\langle i7 \rangle$ ] } ] } | { no radius-server host <hostipname> key } }
- NEW: {{[no] radius-server host <hostipname> { { key { 0 < s0 > | 6 < s6 >| 7 < s1 > | < s2 > }[pac] {[auth-port  $\langle i0 \rangle$  [acct-port  $\langle i1 \rangle$ ] } | { [auth-port1  $\langle i2 \rangle$  [acct-port1  $\langle i3 \rangle$ ] } } [ { authentication [accounting] [timeout  $\langle i4 \rangle$ ] [retransmit  $\langle i5 \rangle$ ] }  $\{$  [accounting1] [timeout1  $\langle i6 \rangle$ ] [retransmit1  $\langle i7 \rangle$ ] }  $\}$  { no radius-server host <hostipname> key } }

## **Deprecated Commands**

The following commands are removed in these releases.

- [no] acllog match-log-level <level>
- [no] hardware profile openflow forward-pdu
- [no] key config-key { hex | ascii } [<master-key>]
- [no] keychain <keychain\_name> [policy <policy\_name>]
- [no] logging ip access-list cache { {entries <num\_entries>} | {threshold <num\_packets>} }
- [no] logging ip access-list cache { {interval <seconds>} }
- [no] logging ip access-list detailed
- [no] logging ip access-list include sgt
- [no] match  $\leq$ ipv6 mac> address  $\leq$ name>
- [no] network  $\{\leq p-\text{dest}\geq p-\text{mask}\geq |\leq p-\text{prefix}\geq\}$  area  $\{\leq \text{area-id-p}\geq |\leq \text{area-id-int}\geq\}$
- [no] redistribute { static | direct | amt | lisp | am | hmm | { {eigrp | isis | ospfv3 | rip} <tag> } } route-map <rmap-name>
- clear [<ip\_ipv6\_mac>] access-list counters [<name>]
- clear logging ip access-list cache
- event-history acllog category all
- event-history acllog category fc2  $[ \{ rx [ \{ brief | detail \} ] | tx [ \{ brief | detail \} ] \} ]$
- event-history acllog category mts  $[ \{ \text{rx} \mid \{ \text{brief} \} \} ] \mid \text{tx} \{ \{ \text{brief} \} \}$
- event-history acllog no category all
- event-history acllog no category fc2 [ {  $rx$  [ { brief | detail } ] |  $tx$  [ { brief1 | detail1 } ] } ]
- event-history acllog no category mts [ {  $rx$  [ { brief | detail } ] |  $tx$  [ { brief1 | detail1 } ] } ]
- intersight connection  $\le$ name> | no intersight connection
- intersight trustpoint <trustpoint-label> [<host-name>] | no intersight trustpoint
- intersight use-vrf { default |  $\langle \text{vrf-cfg-name} \rangle$  | no intersight use-vrf
- logging level acllog  $\leq i0$  | no logging level acllog  $\leq i0$  |
- switchport fill-pattern { IDLE | ARBFF } speed 8000
- vxlan udp src-port high | no vxlan udp src-port high